# RUST DISTILLED: AN EXPRESSIVE TOWER OF LANGUAGES

Aaron Weiss, Daniel Patterson, Amal Ahmed<br>Northeastern University and Inria Paris

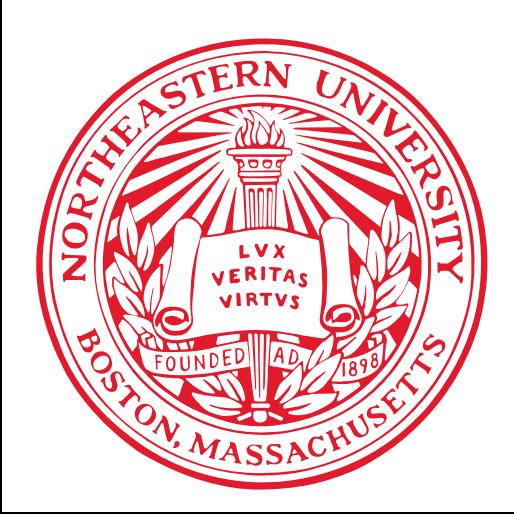

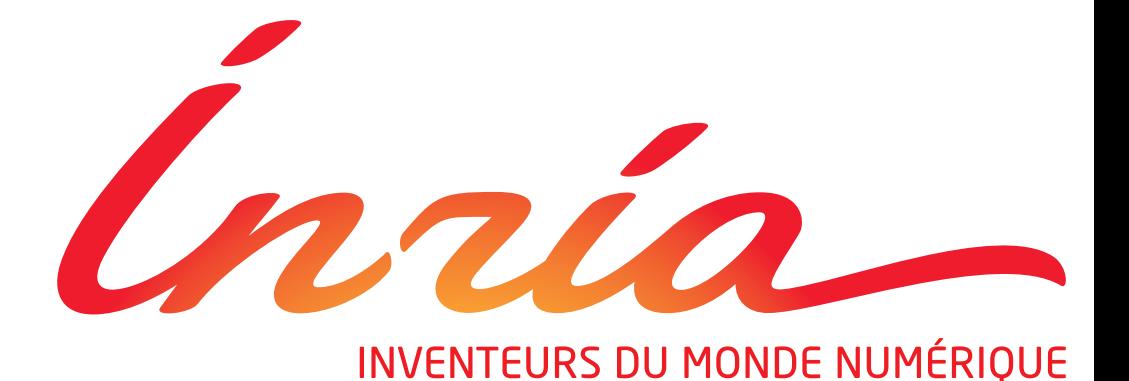

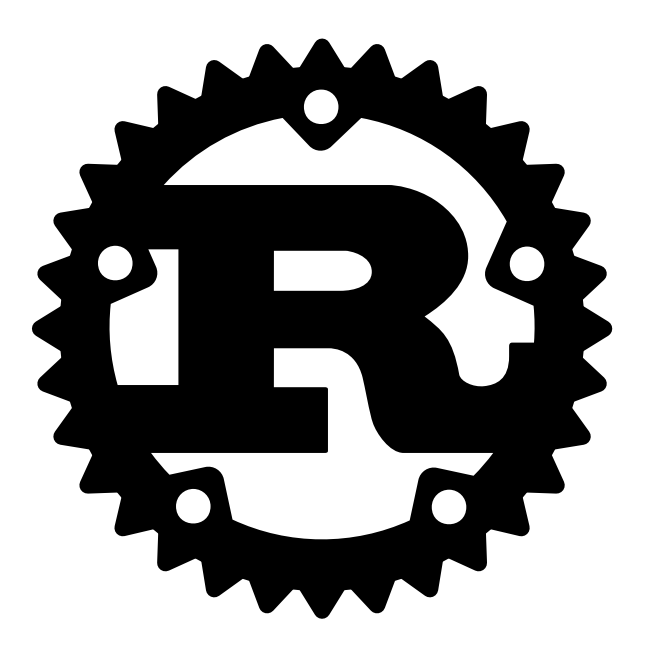

**" Rust** is a systems programming language that runs blazingly fast, prevents segfaults, and guarantees thread safety.

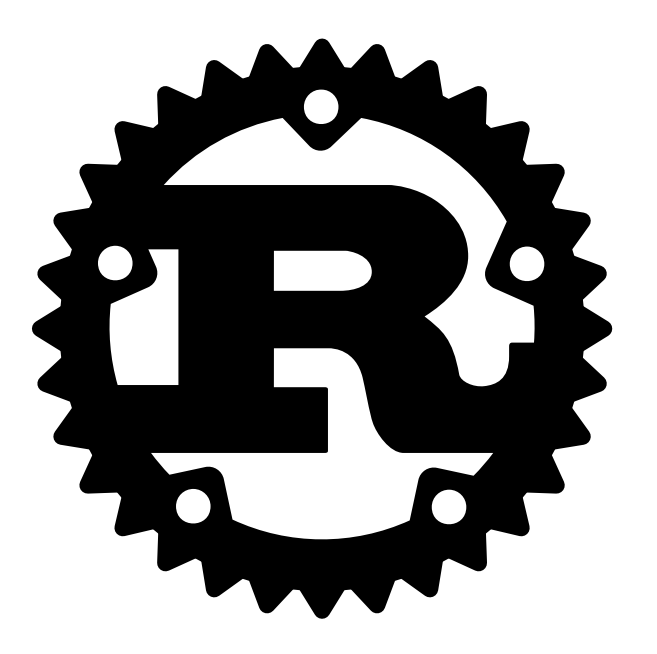

**"** Rust is a systems programming language that runs blazingly fast, prevents segfaults, and guarantees thread safety.

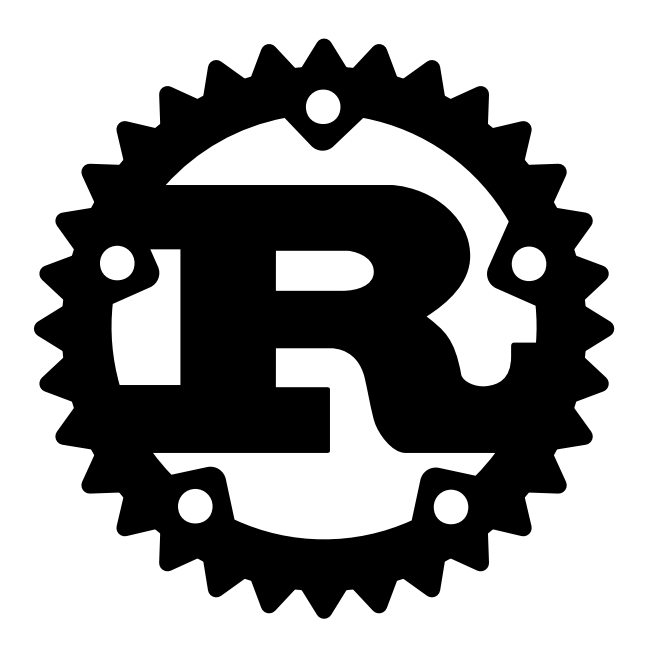

**" Rust** is a systems programming language that runs blazingly fast, *blazingly fast*prevents segfaults, and guarantees thread safety.

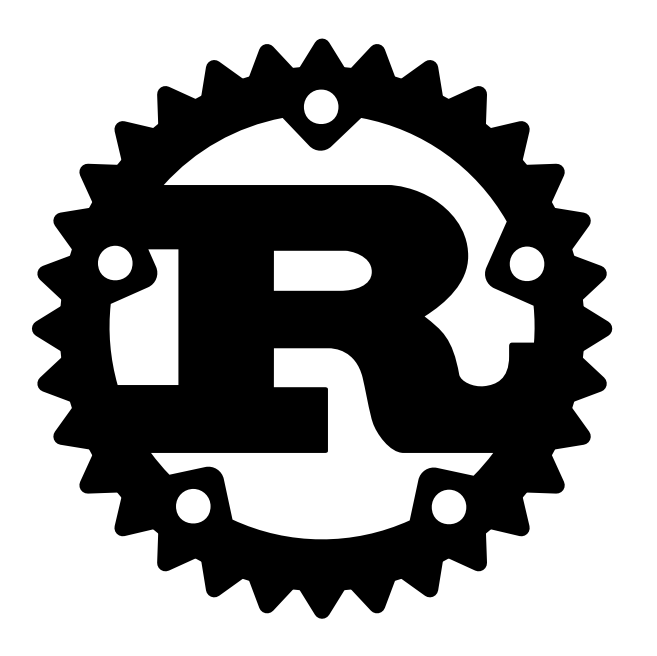

**" Rust** is a systems programming language that runs blazingly fast, prevents segfaults, and guarantees *prevents segfaults, guarantees* thread safety. *thread safety.*

*Memory safety without garbage collection*

*Abstraction without overhead*

*Concurrency without data races*

*Stability without stagnation*

*Hack without fear.*

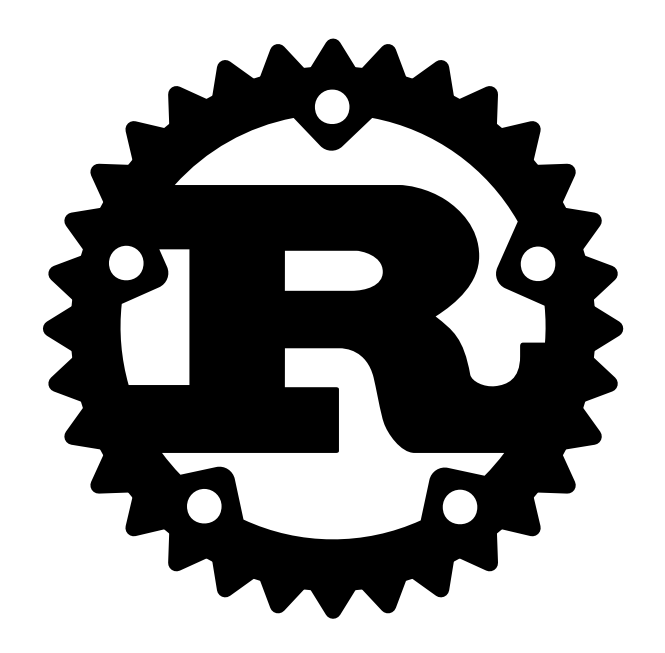

# **WE HAVE CUTE CRABS**

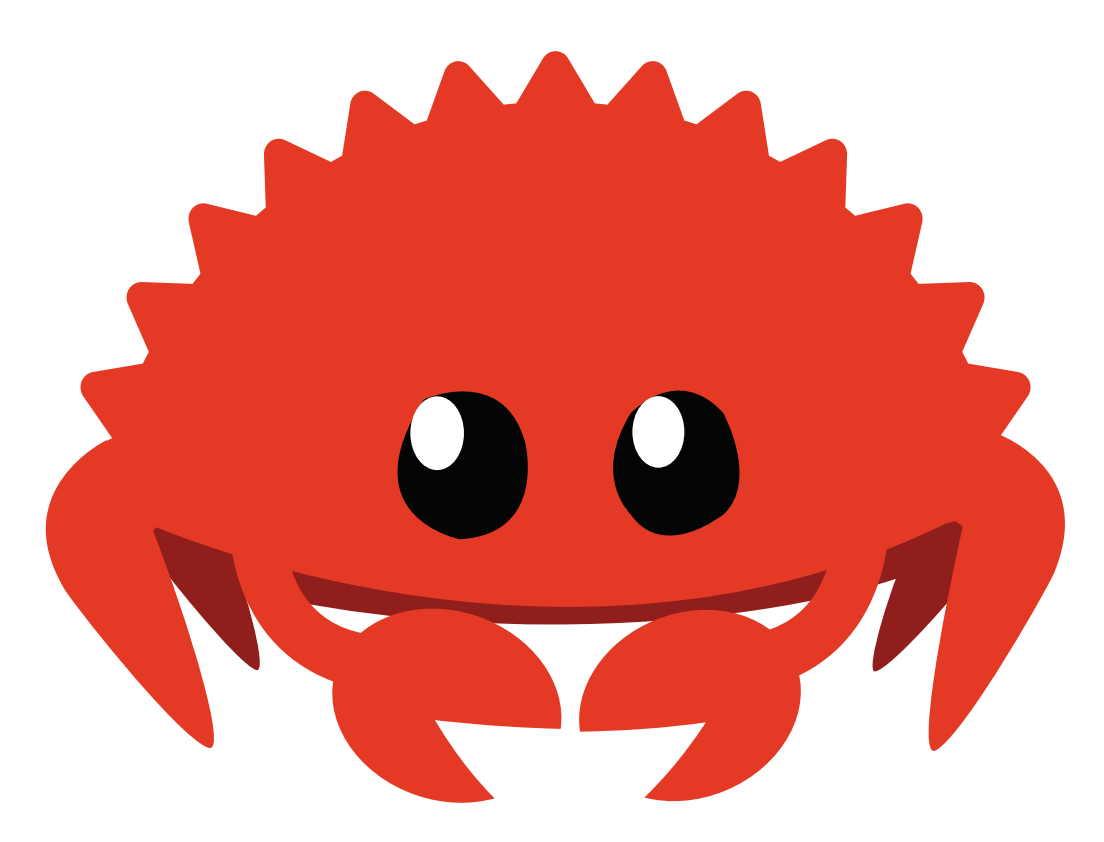

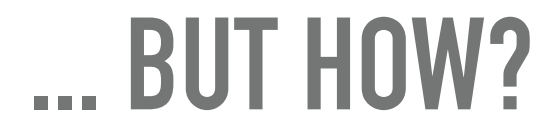

#### ... BUT HOW?

### Ownership

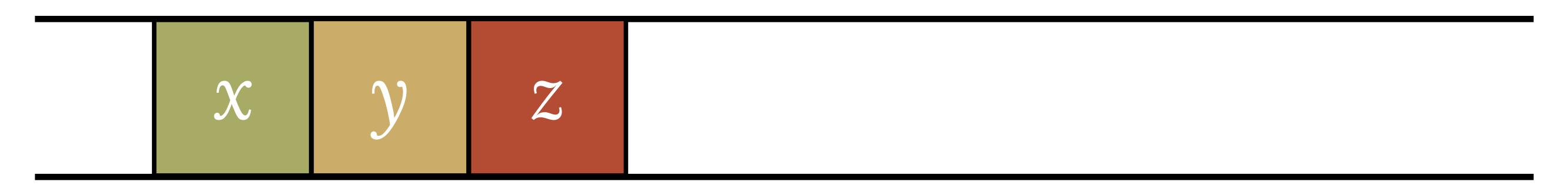

#### identifiers "own" values

#### **... BUT HOW?**

### *Ownership*

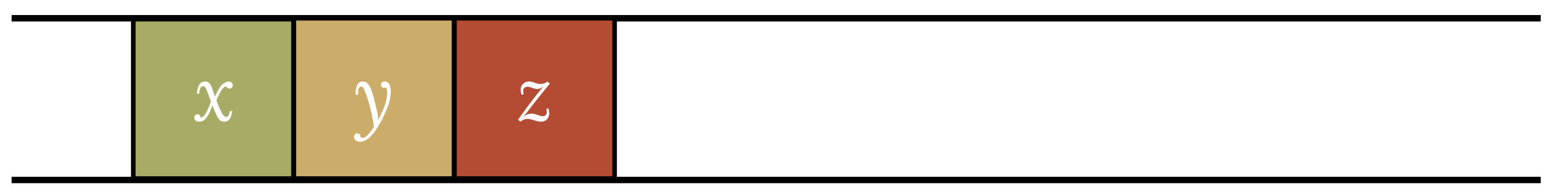

#### identifiers *"own"* values

#### *Borrowing*

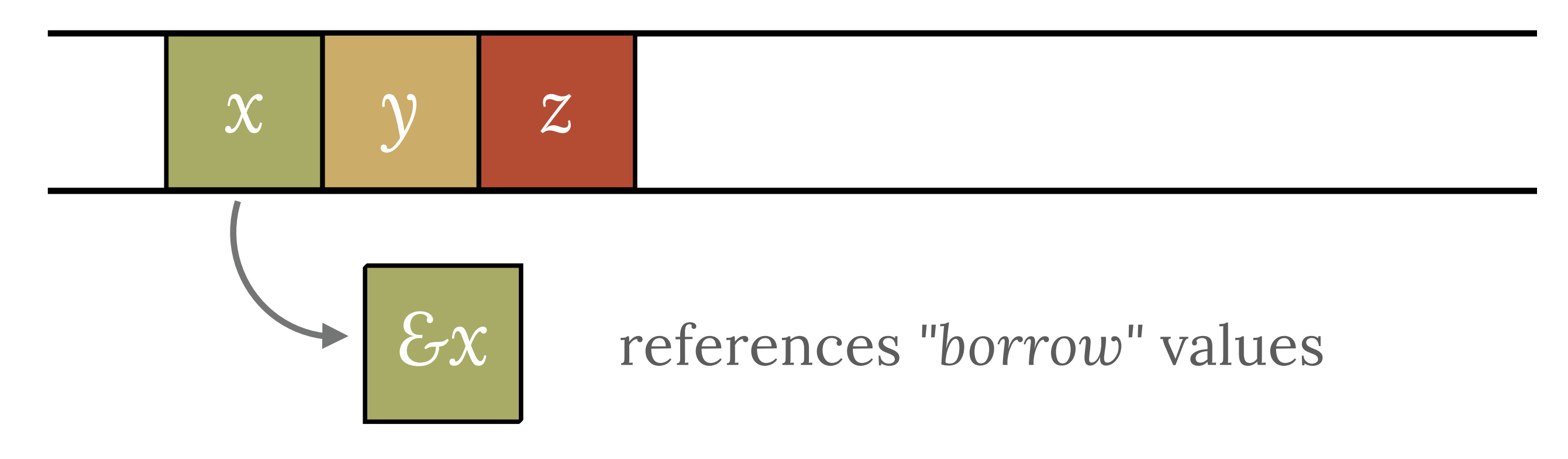

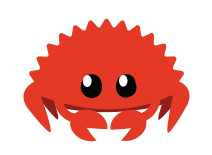

```
extern crate irc; 
use irc:: client:: prelude:: *;
```

```
fn main() \rightarrow irc::error::Result<()> {
    let config = Config {...};
    let mut reactor = Ir^{\text{c}}Reactor::new()?;
    let client = reactor.prepare_client_and_connect(&config)?;
     client.identify()?;
```

```
 reactor.register_client_with_handler(client, |client, message| { 
    print!("{}", message);
    0k(()) });
```

```
 reactor.run()?;
```
}

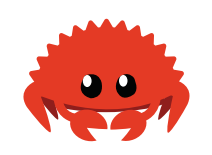

```
extern crate irc; 
use irc:: client:: prelude:: *;
```

```
fn main() \rightarrow irc::error::Result<()> {
    let config = Config {...};
    let mut reactor = Ir^{\text{c}}Reactor::new()?;
    let client = reactor.prepare_client_and_connect(&config)?;
     client.identify()?;
```

```
 reactor.register_client_with_handler(client, |client, message| { 
    print!("{}", message);
    0k(()) });
```

```
 reactor.run()?;
```
}

```
extern crate irc; 
use irc:: client:: prelude:: *;
fn main() \rightarrow irc::error::Result<()> {
\sum_i let config = Config \{...\};
Let mut reactor = IrcReactor::new()?;
    let client = reactor.prepare_client_and_connect(&config)?;
     client.identify()?; 
     reactor.register_client_with_handler(client, |client, message| { 
        print!("{}", message);
         Ok(()) 
     }); 
     reactor.run()?; 
}
```

```
extern crate irc; 
use irc:: client:: prelude:: *;
fn main() \rightarrow irc::error::Result<()> {
    let config = Config {...};
    let mut reactor = Ircheactor::new()?;
 let client = reactor.prepare_client_and_connect(&config)?; 
New client.identify()?;
     reactor.register_client_with_handler(client, |client, message| { 
        print!("{}", message);
         Ok(()) 
     }); 
     reactor.run()?; 
}
```

```
extern crate irc; 
use irc:: client:: prelude:: *;
fn main() \rightarrow irc::error::Result<()> {
    let config = Config {...};
    let mut reactor = Ircheactor::new()?;
    let client = reactor.prepare_client_and_connect(&config)?;
     client.identify()?; 
 reactor.register_client_with_handler(client, |client, message| { 
        print!("{}", message);
        0k(()) }); 
     reactor.run()?; 
}
```

```
extern crate irc; 
use irc:: client:: prelude:: *;
fn main() \rightarrow irc::error::Result<()> {
    let config = Config {...};
    let mut reactor = Ircheactor::new()?;
    let client = reactor.prepare_client_and_connect(&config)?;
     client.identify()?; 
     reactor.register_client_with_handler(client, |client, message| { 
        print!("{}", message);
         Ok(()) 
     }); 
reactor.run()?;
}
```
}

```
extern crate irc; 
use irc:: client:: prelude:: *;
fn main() \rightarrow irc::error::Result<()> {
    let config = Config {...};
    let mut reactor = Ir^{\text{c}}Reactor::new()?;
let client = reactor.prepare_client_and_connect(&config)?;
     client.identify()?; 
     reactor.register_client_with_handler(client, |client, message| { 
        print!("{}", message);
         Ok(()) 
     }); 
     reactor.run()?;
```

```
extern crate irc; 
use irc:: client:: prelude:: *;
fn main() \rightarrow irc::error::Result<()> {
    let config = Config {...};
    let mut reactor = Ir^cReactor::new()?;
    let client = reactor.prepare_client_and_connect(&config)?;
     client.identify()?; 
reactor.register_client_with_handler(client, |client, message| {
        print!("{}", message);
         Ok(()) 
     }); 
     reactor.run()?; 
}
```
# Harry Sta

# Heynaga

#### **THE CURRENT STATE OF AFFAIRS**

#### **THE CURRENT STATE OF AFFAIRS**

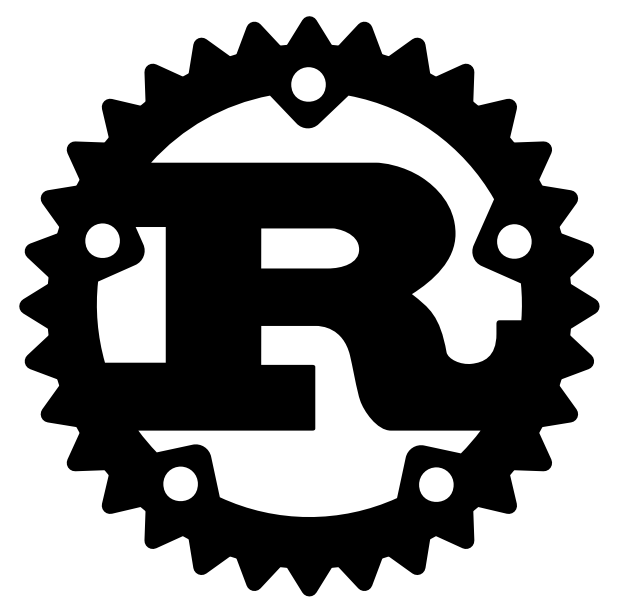

#### **RUST**

### *interprocedural* static analysis with *ad-hoc* constraint solving

#### **THE CURRENT STATE OF AFFAIRS**

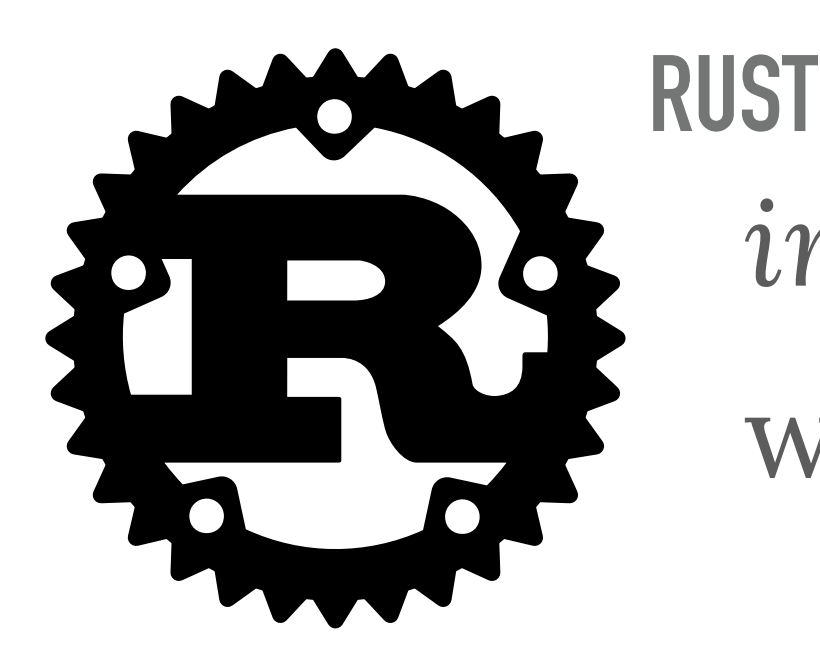

*interprocedural* static analysis with *ad-hoc* constraint solving

**RUSTBELT (JUNG, JOURDAN, KREBBERS, AND DREYER, POPL '18)** *formal* language specified in *Iris* but low-level, in a *CPS-style*.

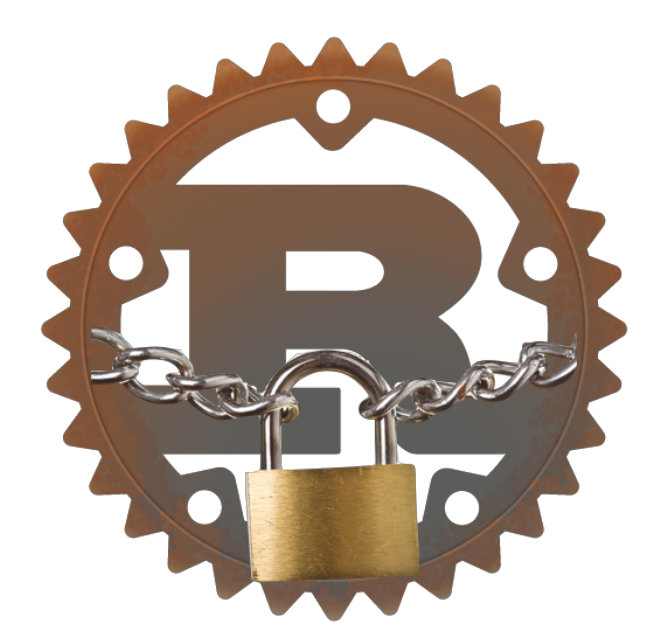

### **BUT WE WANT TO DO BETTER**

### **BUT WE WANT TO DO BETTER**

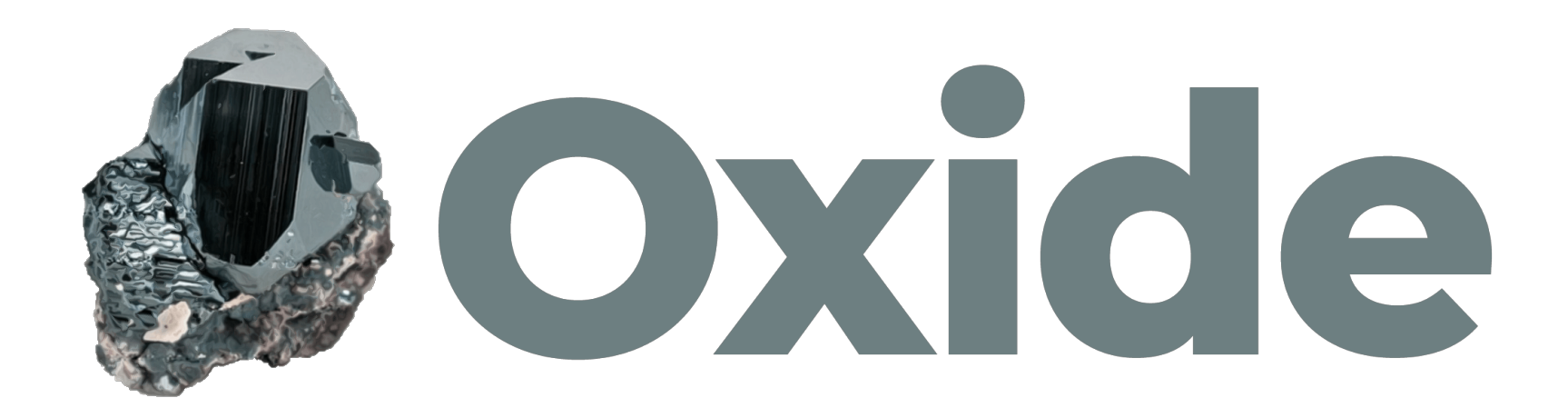

#### **CAPABILITIES FOR OWNERSHIP**

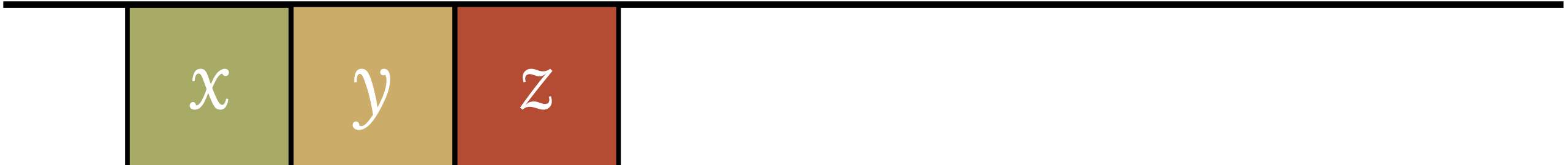

. . . . . . . . . .

#### **CAPABILITIES FOR OWNERSHIP**

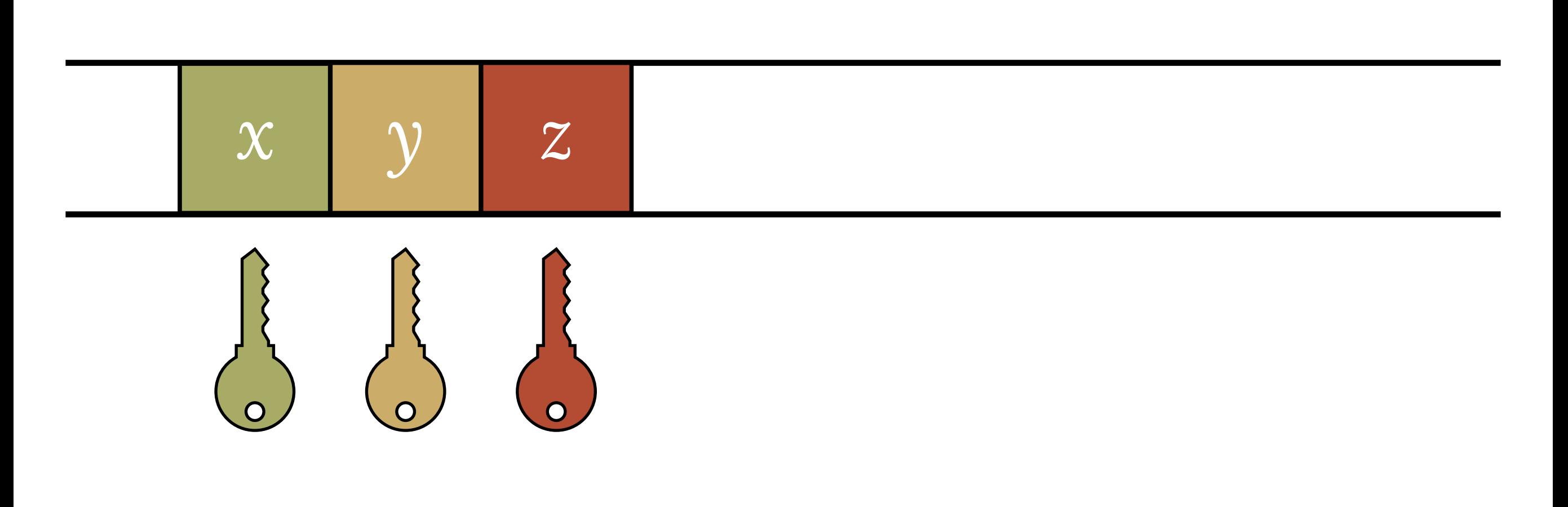

#### *capabilities* guard the use of identifiers

 $\bullet \quad \bullet$ 

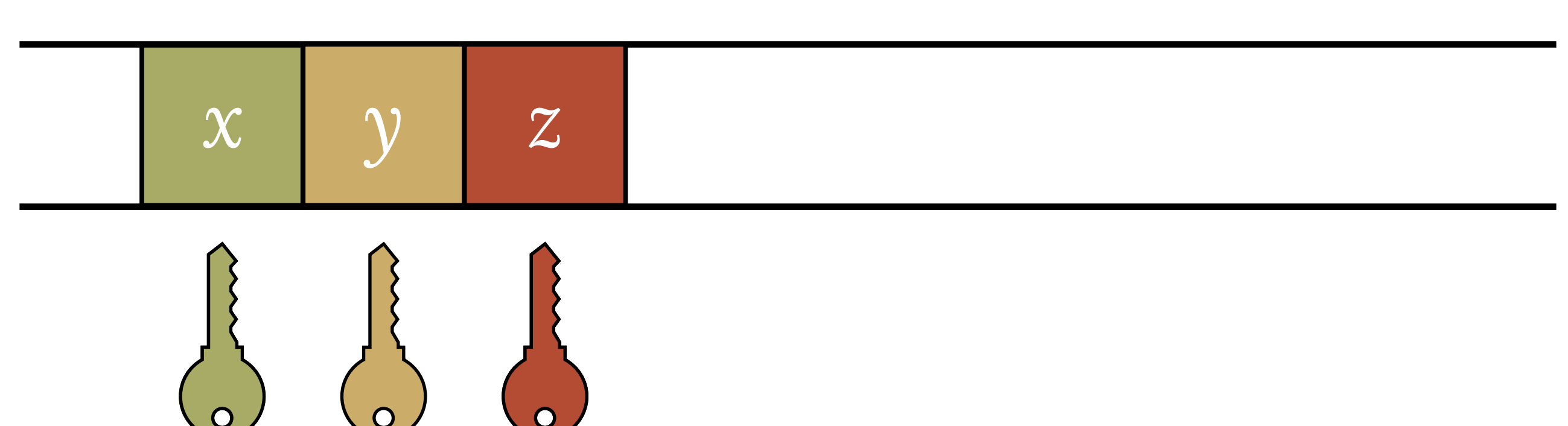

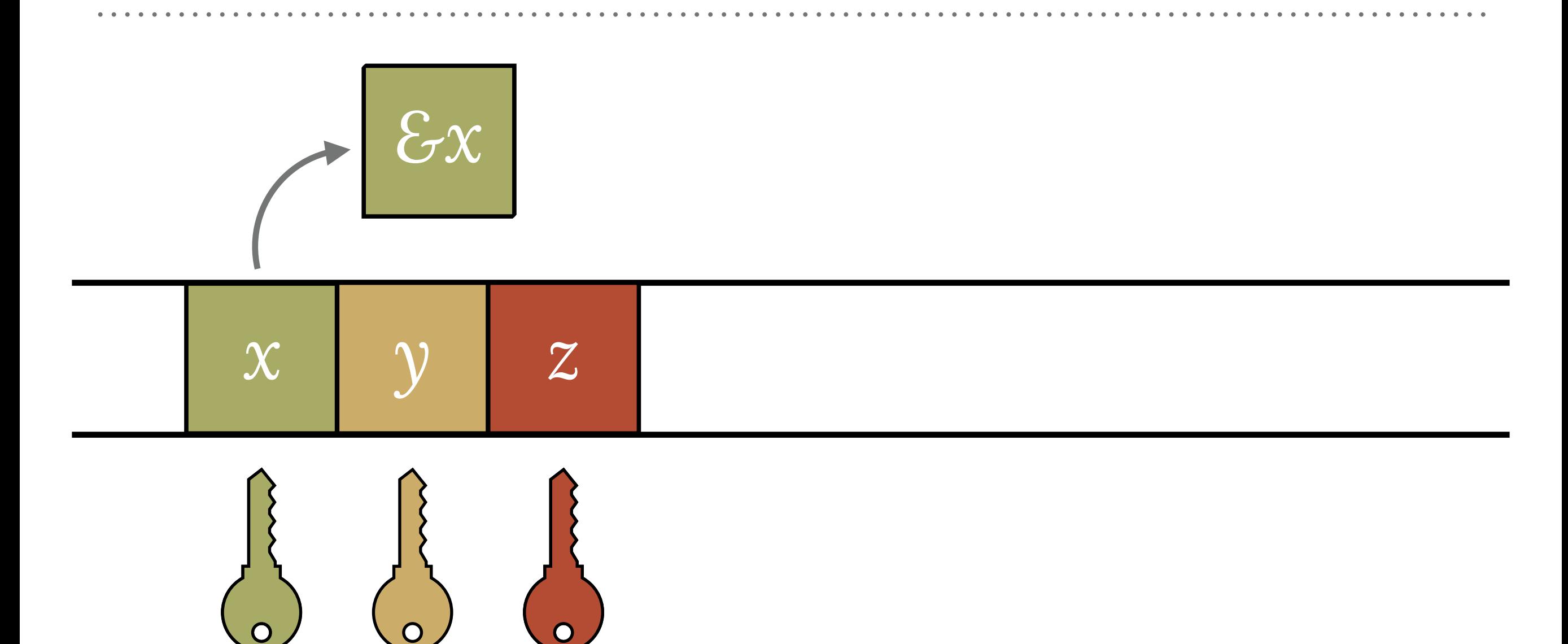

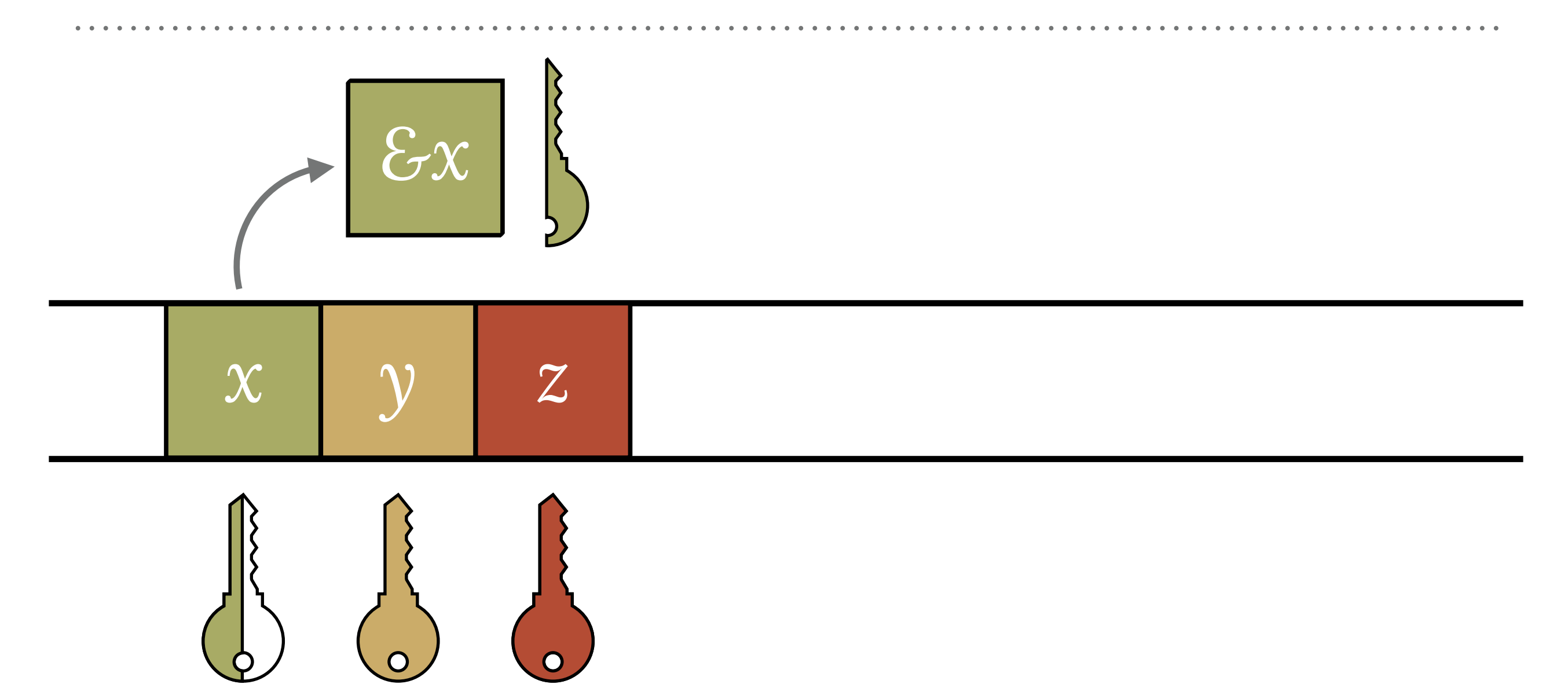

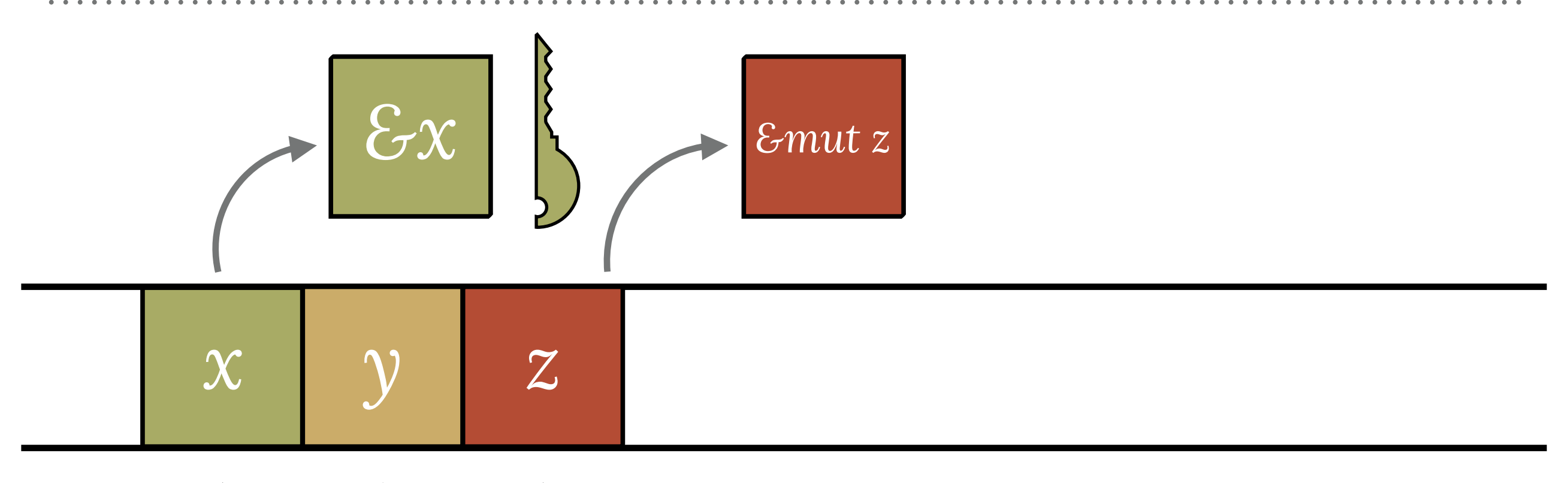

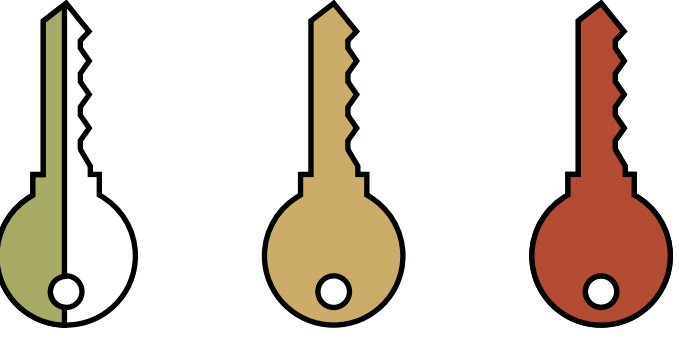

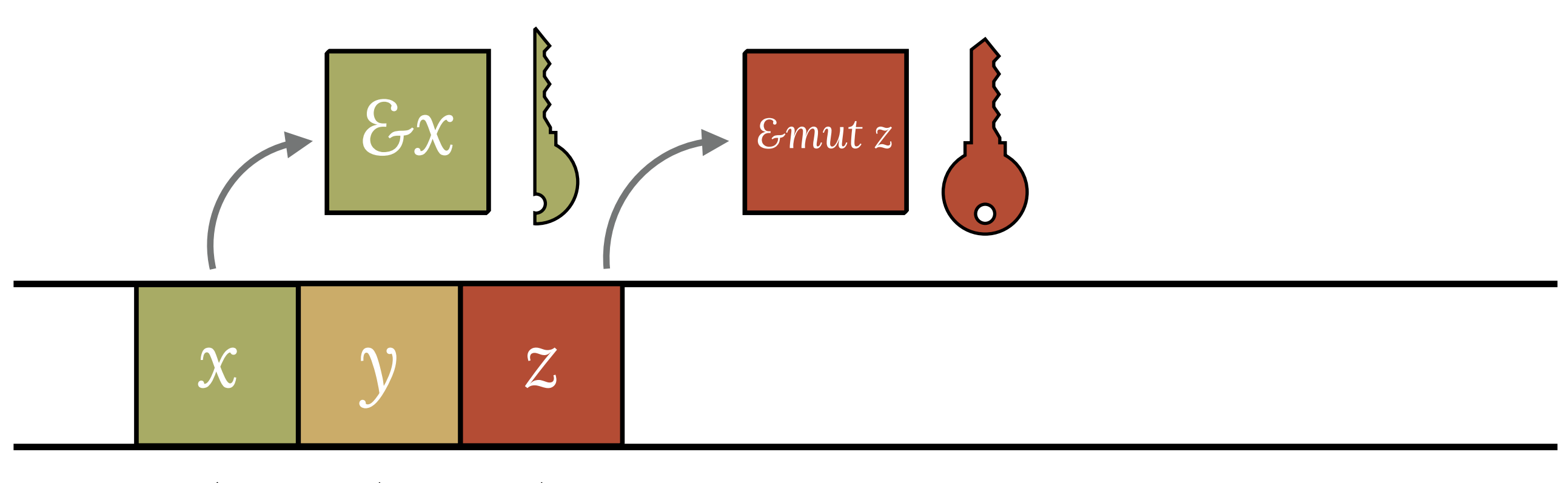

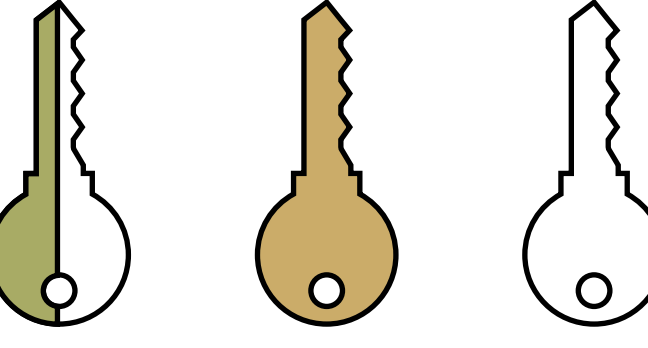

#### **MOVES TAKE THE CAPABILITY AND THE HOLE**

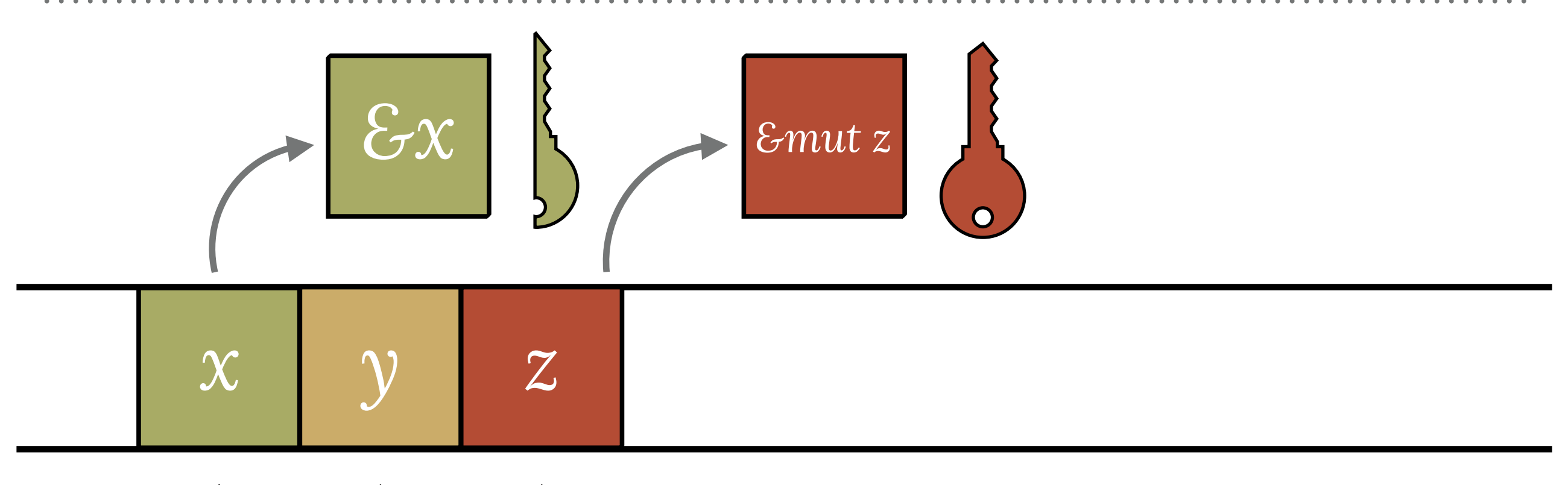

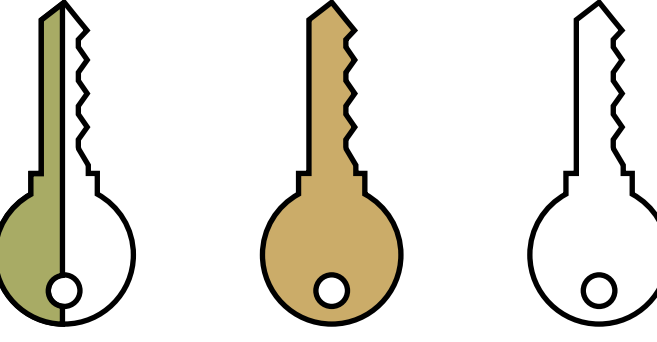

#### **MOVES TAKE THE CAPABILITY AND THE HOLE**

 $\overline{O}$ 

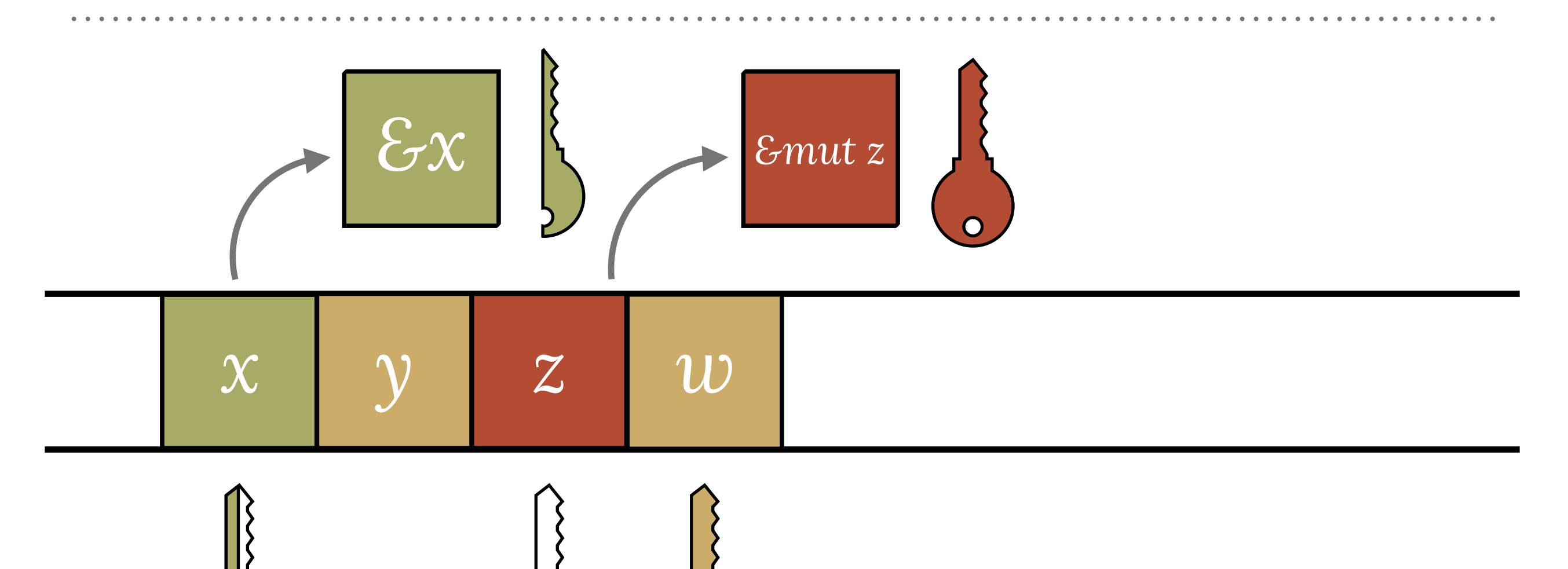

#### **WE CALL REFERENCE SITES LOANS**

```
extern crate irc; 
use irc:: client:: prelude:: *;
fn main() \rightarrow irc::error::Result<()> {
    let config = Config {...};
    let mut reactor = Ir^cReactor::new()?;
let client = reactor.prepare_client_and_connect(&config)?;
     client.identify()?; 
     reactor.register_client_with_handler(client, |client, message| { 
        print!("{}", message);
         Ok(()) 
     }); 
     reactor.run()?; 
}
                                                               a loan
```
#### **WHAT ABOUT LIFETIMES?**
#### **WHAT ABOUT LIFETIMES?**

x : u32

#### **WHAT ABOUT LIFETIMES?**

# x : u32 &x : &'x u32

### **WHAT ABOUT LIFETIMES?**

#### x : u32

#### &x : &'x u32

# *To keep type-checking tractable, regions correspond to sets of loans.*

 $\sim$   $\sim$   $\sim$ 

global context  $\sum$ 

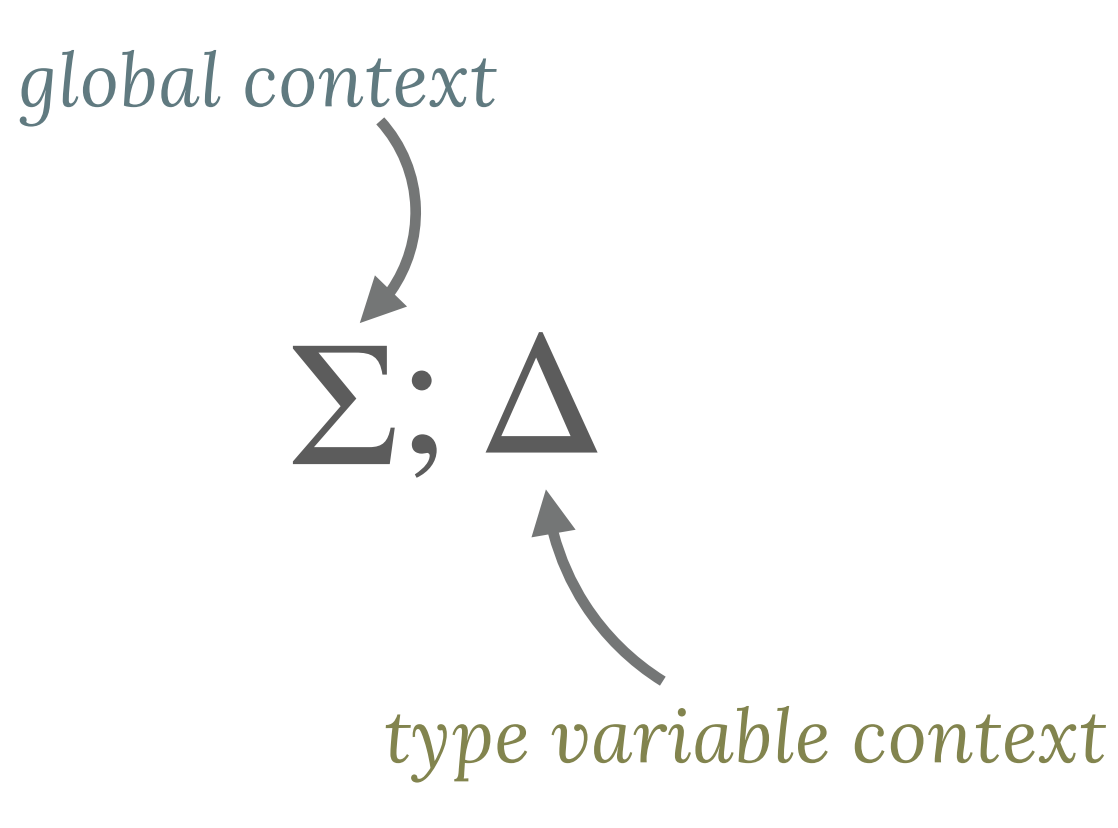

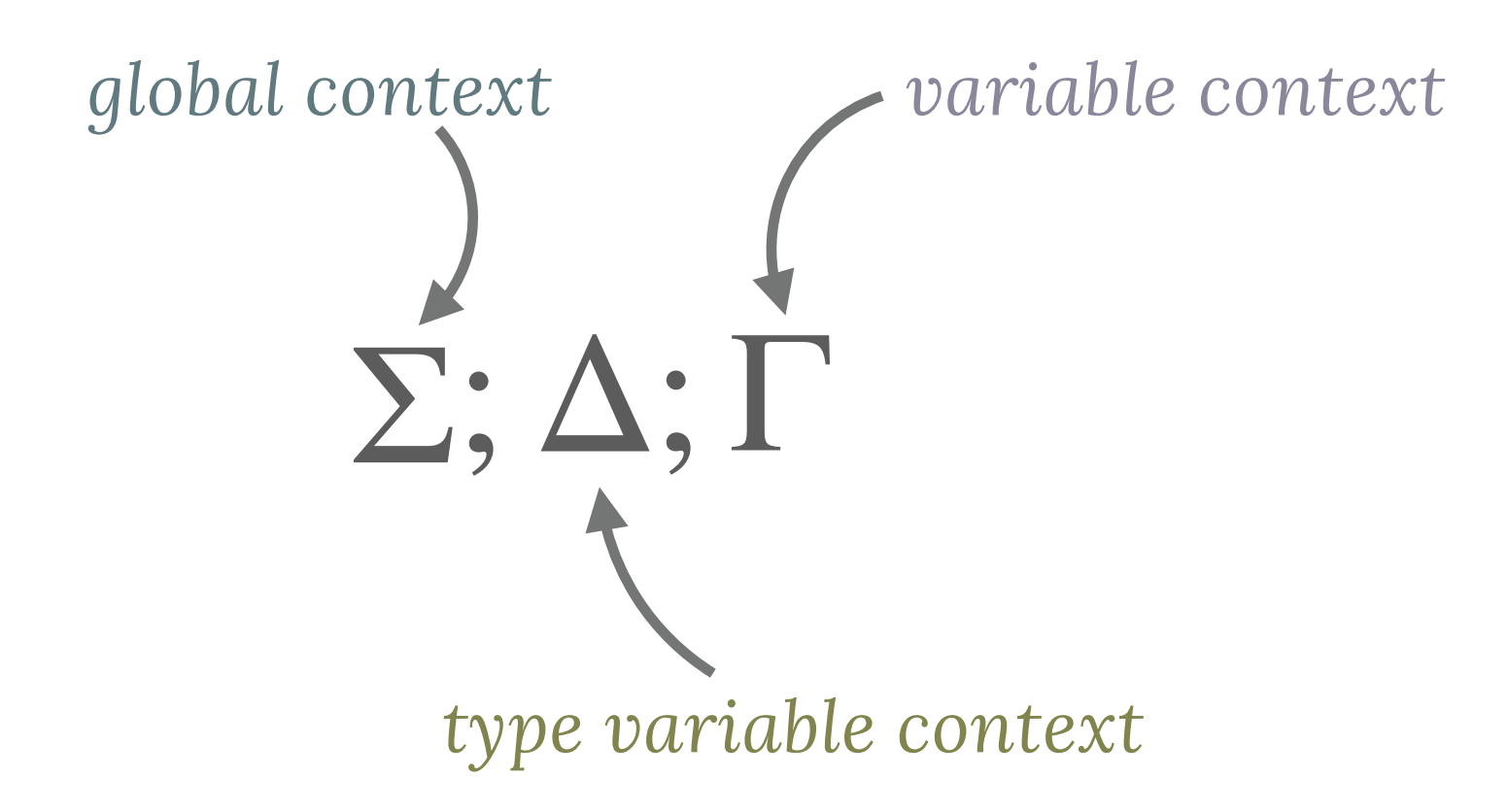

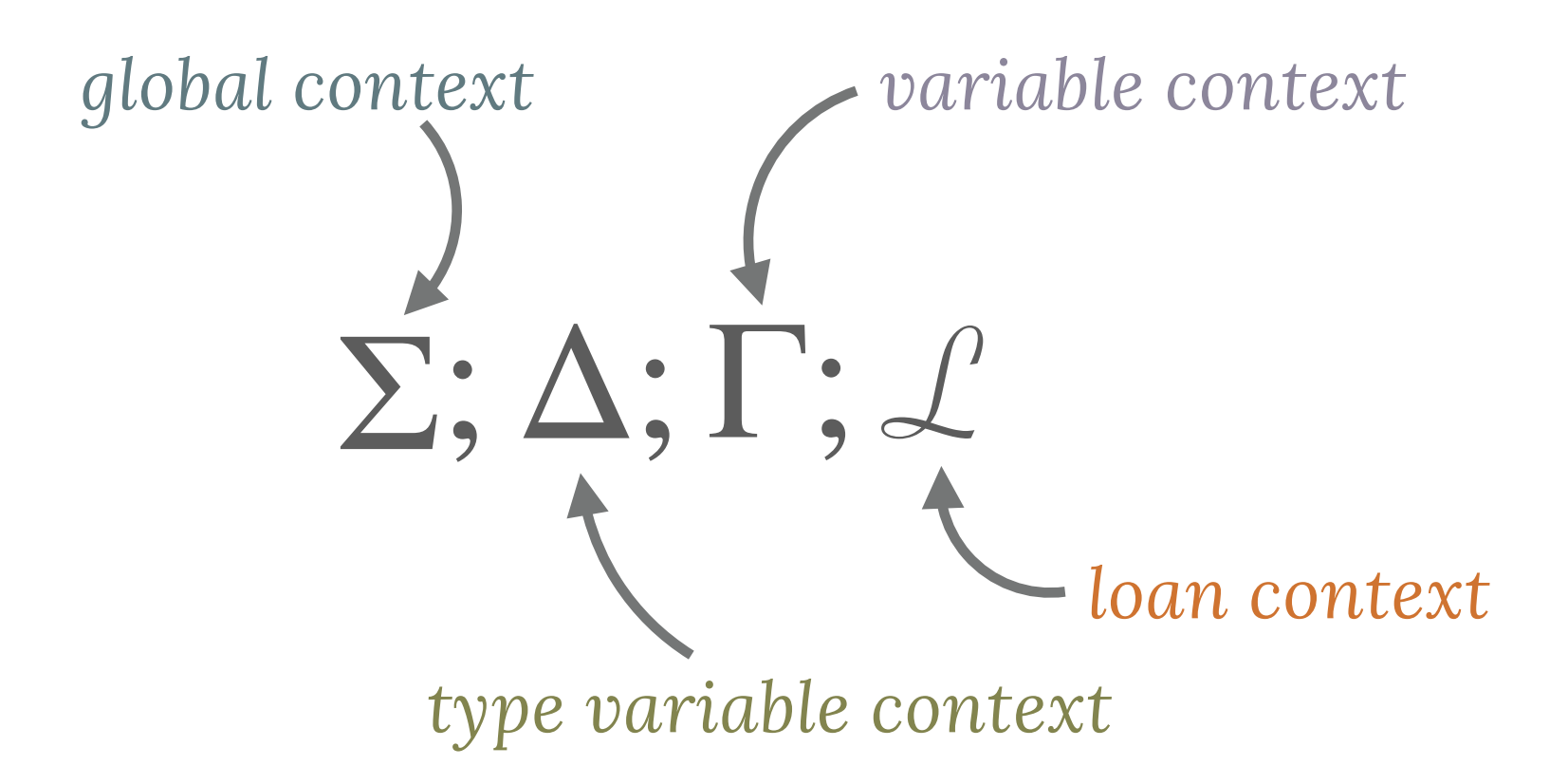

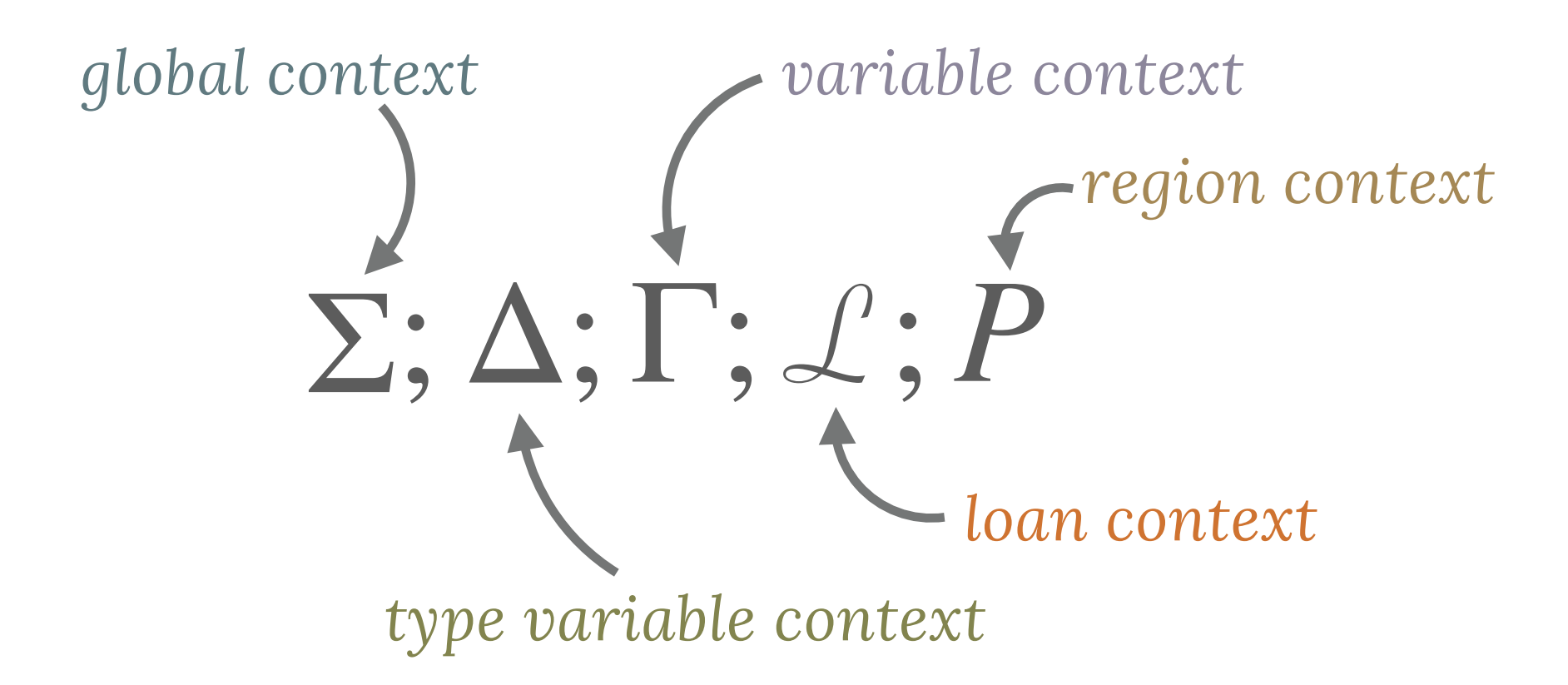

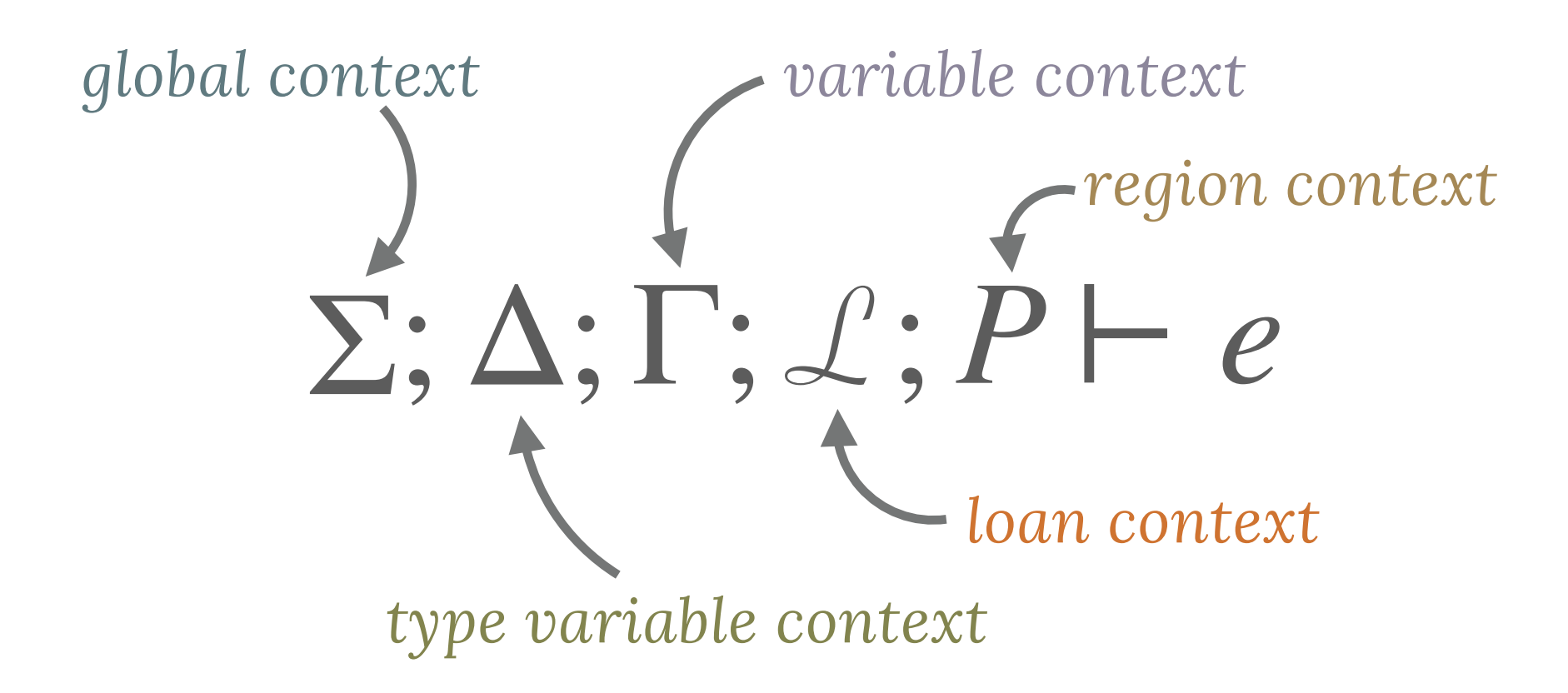

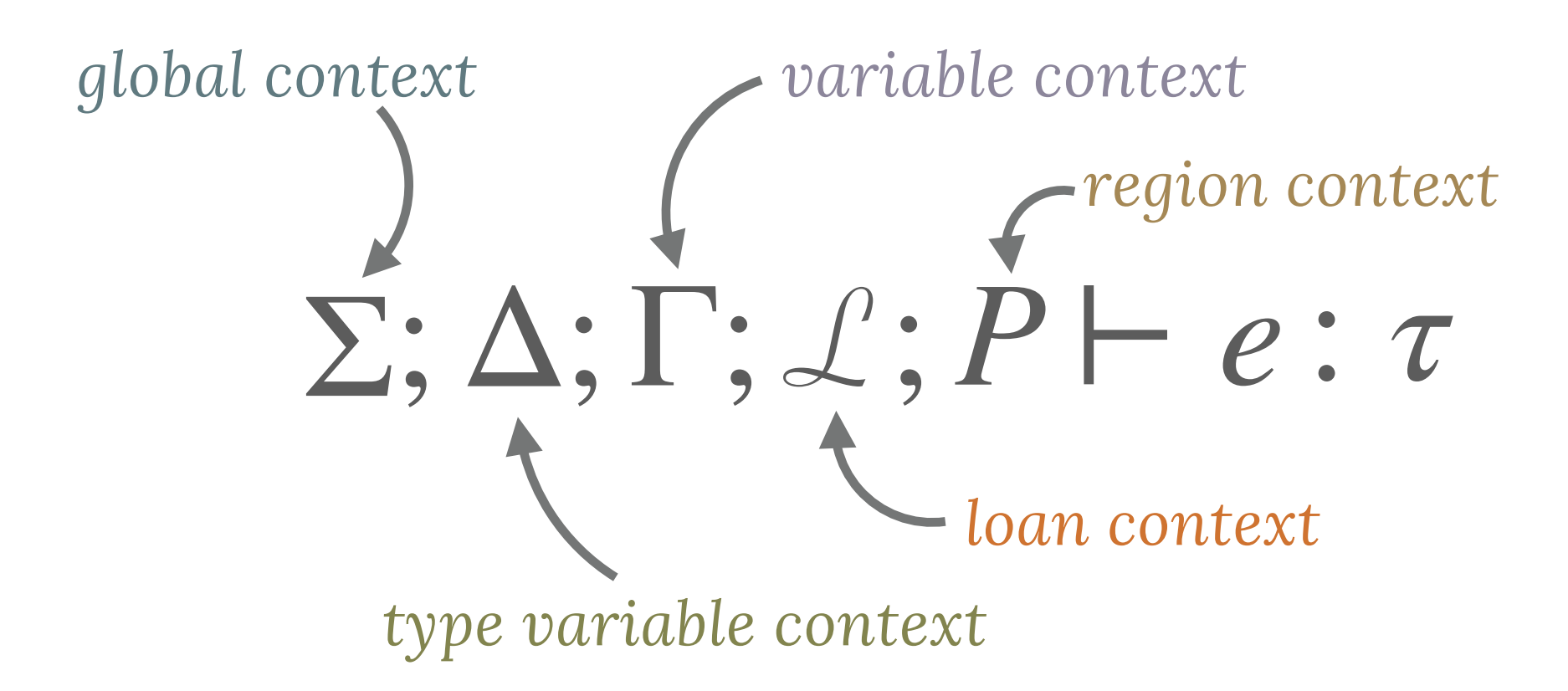

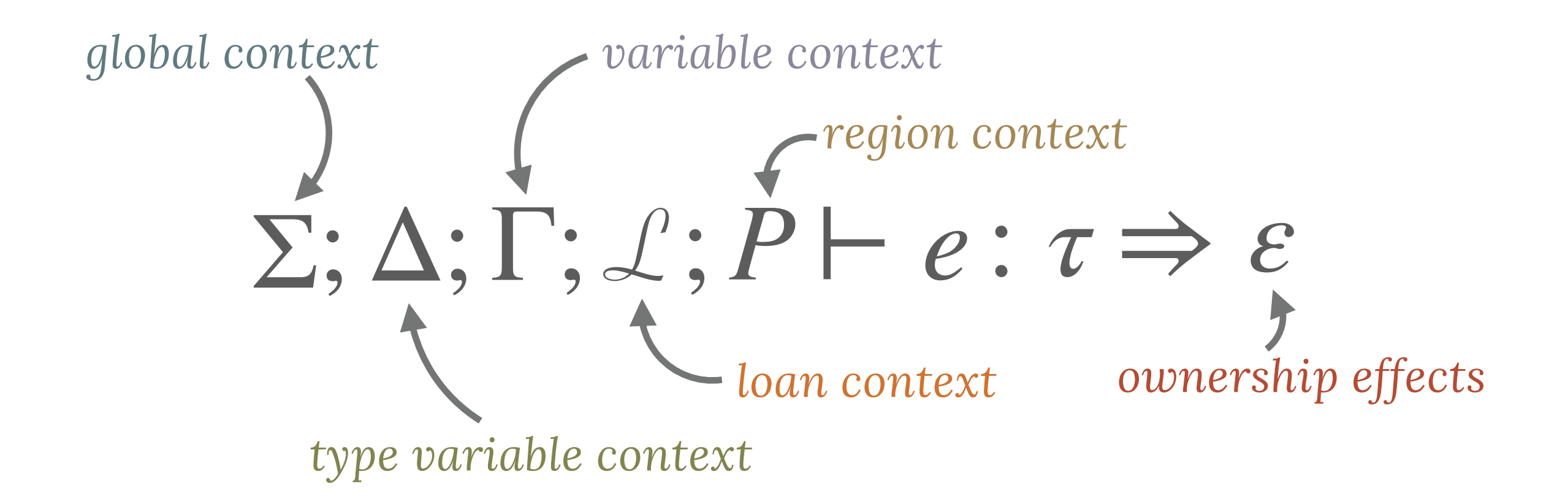

## $\Sigma; \Delta; \Gamma, x :_f \tau; \mathcal{L}; P \vdash \delta$ 'a x :

$$
\frac{f \neq 0}{\sum; \Delta; \Gamma, x :_{f} \tau; \mathcal{L}; P \vdash \delta \text{ a } x :}
$$

. . . . . . . . . . . . .

# $f\neq 0$  $\Sigma; \Delta; \Gamma, x;_{f} \tau; \mathcal{L}; P \vdash \delta$ 'a x :  $\delta$ {'a}  $\tau$

$$
\frac{f \neq 0}{\sum;\Delta; \Gamma, x :_{f} \tau; \mathcal{L}; P \vdash \delta \text{ a } x : \delta \text{ a } \tau}
$$
\n
$$
\Rightarrow \text{ borrow } \text{ imm } x \text{ as 'a}
$$

. . . . . . . . . . . . . . .

#### $\Sigma; \Delta; \Gamma; \mathcal{L}; P \vdash \text{if } e_1 \{e_2\} \text{ else } \{e_3\}$ :

#### $\Sigma; \triangle; \Gamma; \angle; P \vdash e_1 : \text{bool} \Rightarrow \varepsilon_1$

#### $\Sigma; \Delta; \Gamma; \mathcal{L}; P \vdash \text{if } e_1 \{e_2\} \text{ else } \{e_3\}$ :

# $\Sigma; \Delta; \varepsilon_1(\Gamma); \varepsilon_1(\mathcal{L}); \varepsilon_1(P) \vdash e_2 : \tau_2 \Rightarrow \varepsilon_2$  $\Sigma; \Delta; \Gamma; \mathcal{L}; P \vdash e_1 : \text{bool} \Rightarrow \varepsilon_1$

#### $\Sigma: \Delta: \Gamma: \mathcal{L}: P \vdash \text{if } e_1 \{ e_2 \} \text{ else } \{ e_3 \}$ :

# $\Sigma; \Delta; \varepsilon_1(\Gamma); \varepsilon_1(\mathcal{L}); \varepsilon_1(P) \vdash e_2 : \tau_2 \Rightarrow \varepsilon_2$  $\Sigma; \Delta; \varepsilon_1(\Gamma); \varepsilon_1(\mathcal{L}); \varepsilon_1(P) \vdash e_3 : \tau_3 \Rightarrow \varepsilon_3$  $\Sigma; \Delta; \Gamma; \mathcal{L}; P \vdash e_1 : \text{bool} \Rightarrow \varepsilon_1$

 $\Sigma: \Delta: \Gamma: \mathcal{L}: P \vdash \text{if } e_1 \{ e_2 \} \text{ else } \{ e_3 \}$ :

$$
\Sigma; \Delta; \Gamma; \mathcal{L}; P \vdash e_1 : \text{bool} \Rightarrow \varepsilon_1
$$
  

$$
\Sigma; \Delta; \varepsilon_1(\Gamma); \varepsilon_1(\mathcal{L}); \varepsilon_1(P) \vdash e_2 : \tau_2 \Rightarrow \varepsilon_2
$$
  

$$
\Sigma; \Delta; \varepsilon_1(\Gamma); \varepsilon_1(\mathcal{L}); \varepsilon_1(P) \vdash e_3 : \tau_3 \Rightarrow \varepsilon_3
$$
  

$$
\tau_2 \sim \tau_3 \Rightarrow \tau
$$

 $\Sigma; \Delta; \Gamma; \mathcal{L}; P \vdash \text{if } e_1 \{ e_2 \} \text{ else } \{ e_3 \}$ :

$$
\Sigma; \Delta; \Gamma; \mathcal{L}; P \vdash e_1 : \text{bool} \Rightarrow \varepsilon_1
$$
  

$$
\Sigma; \Delta; \varepsilon_1(\Gamma); \varepsilon_1(\mathcal{L}); \varepsilon_1(P) \vdash e_2 : \tau_2 \Rightarrow \varepsilon_2
$$
  

$$
\Sigma; \Delta; \varepsilon_1(\Gamma); \varepsilon_1(\mathcal{L}); \varepsilon_1(P) \vdash e_3 : \tau_3 \Rightarrow \varepsilon_3
$$
  

$$
\tau_2 \sim \tau_3 \Rightarrow \tau
$$

 $\Sigma; \Delta; \Gamma; \mathcal{L}; P \vdash \text{if } e_1 \{ e_2 \} \text{ else } \{ e_3 \} : \tau$ 

$$
\Sigma; \Delta; \Gamma; \mathcal{L}; P \vdash e_1 : \text{bool} \Rightarrow \varepsilon_1
$$
  

$$
\Sigma; \Delta; \varepsilon_1(\Gamma); \varepsilon_1(\mathcal{L}); \varepsilon_1(P) \vdash e_2 : \tau_2 \Rightarrow \varepsilon_2
$$
  

$$
\Sigma; \Delta; \varepsilon_1(\Gamma); \varepsilon_1(\mathcal{L}); \varepsilon_1(P) \vdash e_3 : \tau_3 \Rightarrow \varepsilon_3
$$
  

$$
\tau_2 \sim \tau_3 \Rightarrow \tau
$$

 $\Sigma; \Delta; \Gamma; \mathcal{L}; P \vdash \text{if } e_1 \{ e_2 \} \text{ else } \{ e_3 \} : \tau$  $\Rightarrow$   $\varepsilon_1$ ,  $\varepsilon_2$ ,  $\varepsilon_3$ 

. . . . . . . . . . . .

 $\bullet$   $\bullet$ 

#### struct Point { x: u32, y: u32 }

. . . . . . . . . . . . . . . .

#### struct Point { x: u32, y: u32 }

enum Option<T> { Some(T), None }

#### struct Point { x: u32, y: u32 }

enum Option<T> { Some(T), None }

if  $e_1 \{e_2\}$  else  $\{e_3\}$ 

#### struct Point { x: u32, y: u32 }

enum Option<T> { Some(T), None }

if  $e_1 \{e_2\}$  else  $\{e_3\}$ 

 $\vert x: u32 \vert \{ x + x \}$ 

struct Point { x: u32, y: u32 }

enum Option<T> { Some(T), None }

if  $e_1$  {  $e_2$  } else {  $e_3$  }

|x: u32| { x + x }

match opt {  $Some(x) \Rightarrow x,$ None  $\Rightarrow$  42, }

trait Read { ... }

. . . . . . . . . . . . . . . . . . . .

trait Read { ... }

## Box:: new(Counter:: new()).count()

Box::new(Counter::new()).deref().count()

trait Read { ... }

#### Box:: new(Counter:: new()).count() Box::new(Counter::new()).deref().count()

let  $tmp =  $6foo$ ;$  $(6foo).frobnicate() \rightarrow$ tmp.frobnicate()

## A TOWER OF LANGUAGES

## A TOWER OF LANGUAGES

 $\begin{array}{cccccccccccccc} a & a & b & c & a & b & c \end{array}$ 

. . . . . . . . . . . . . .

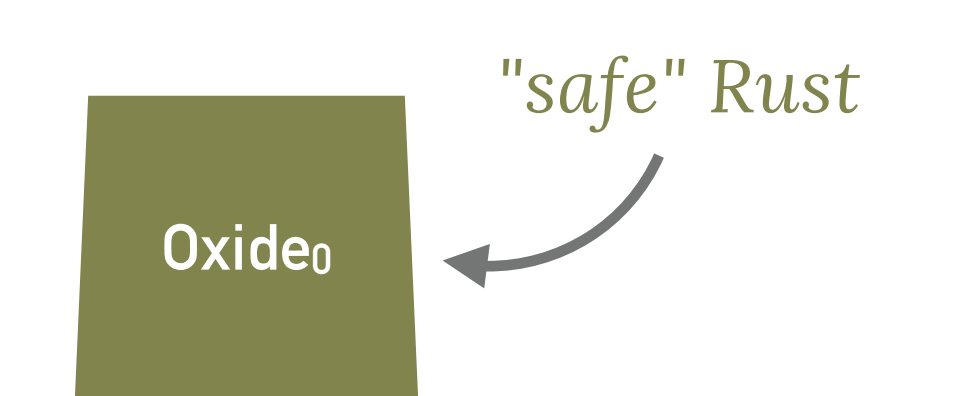

## A TOWER OF LANGUAGES

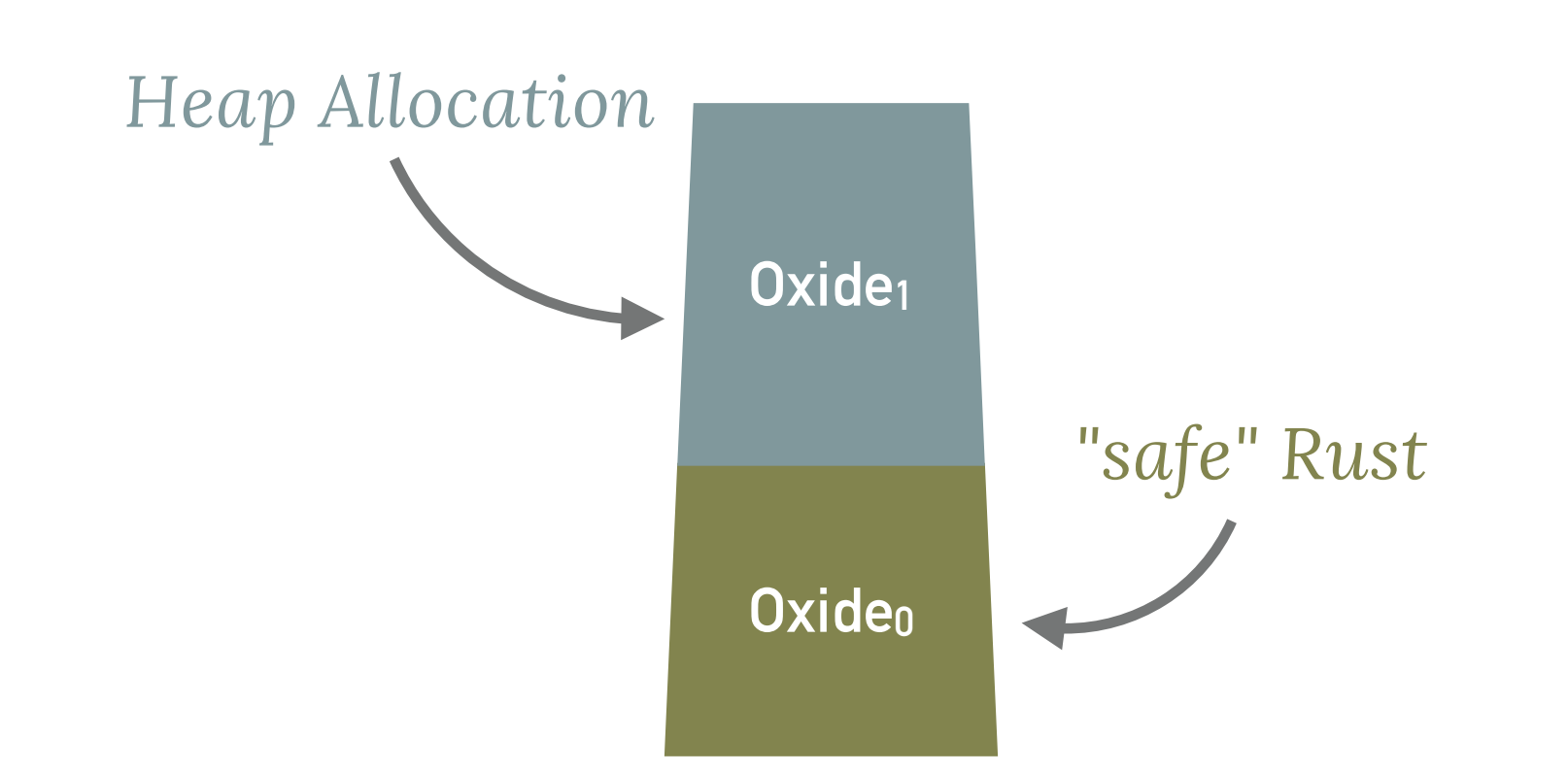
### **A TOWER OF LANGUAGES**

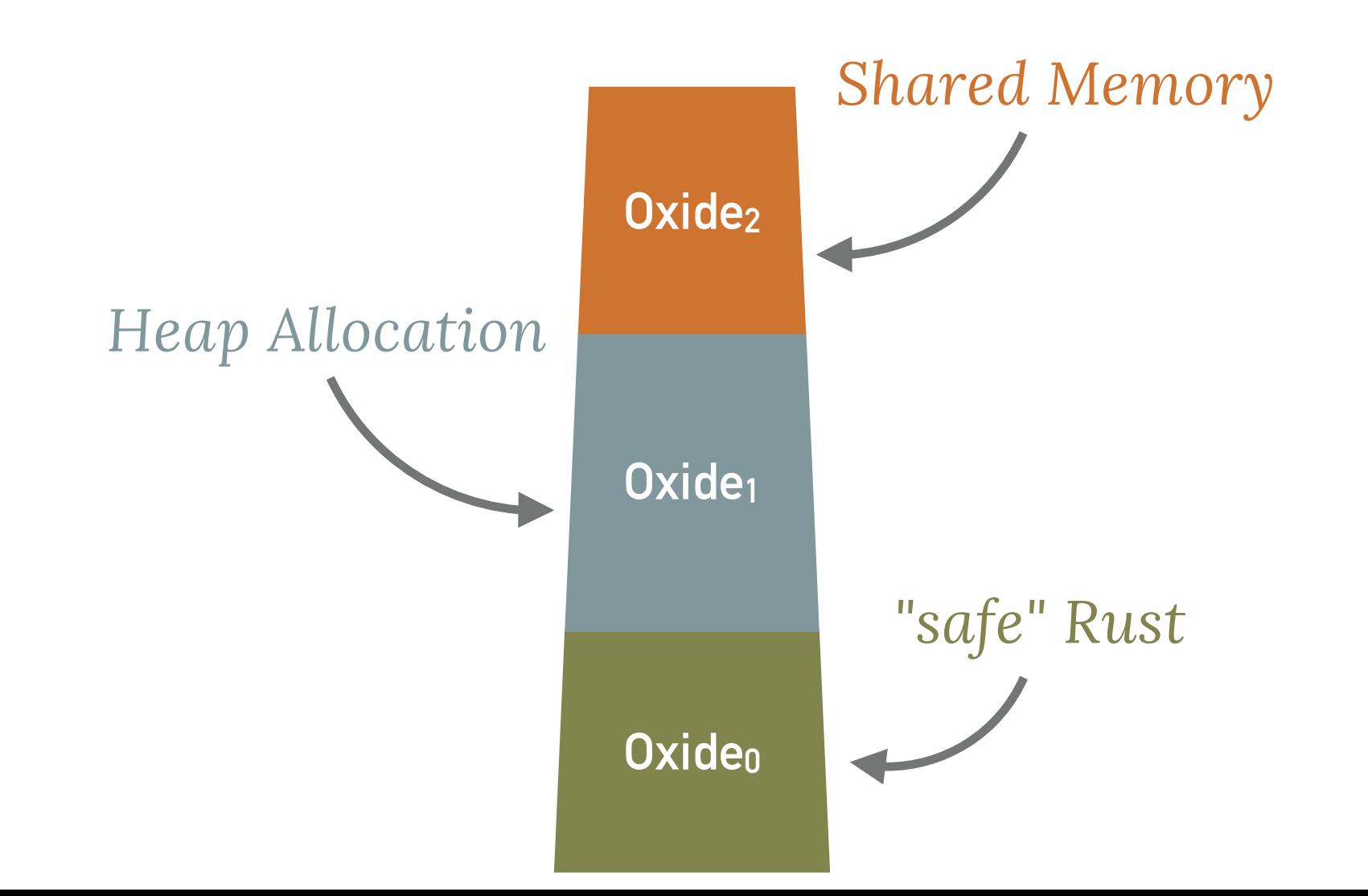

## **A TOWER OF LANGUAGES**

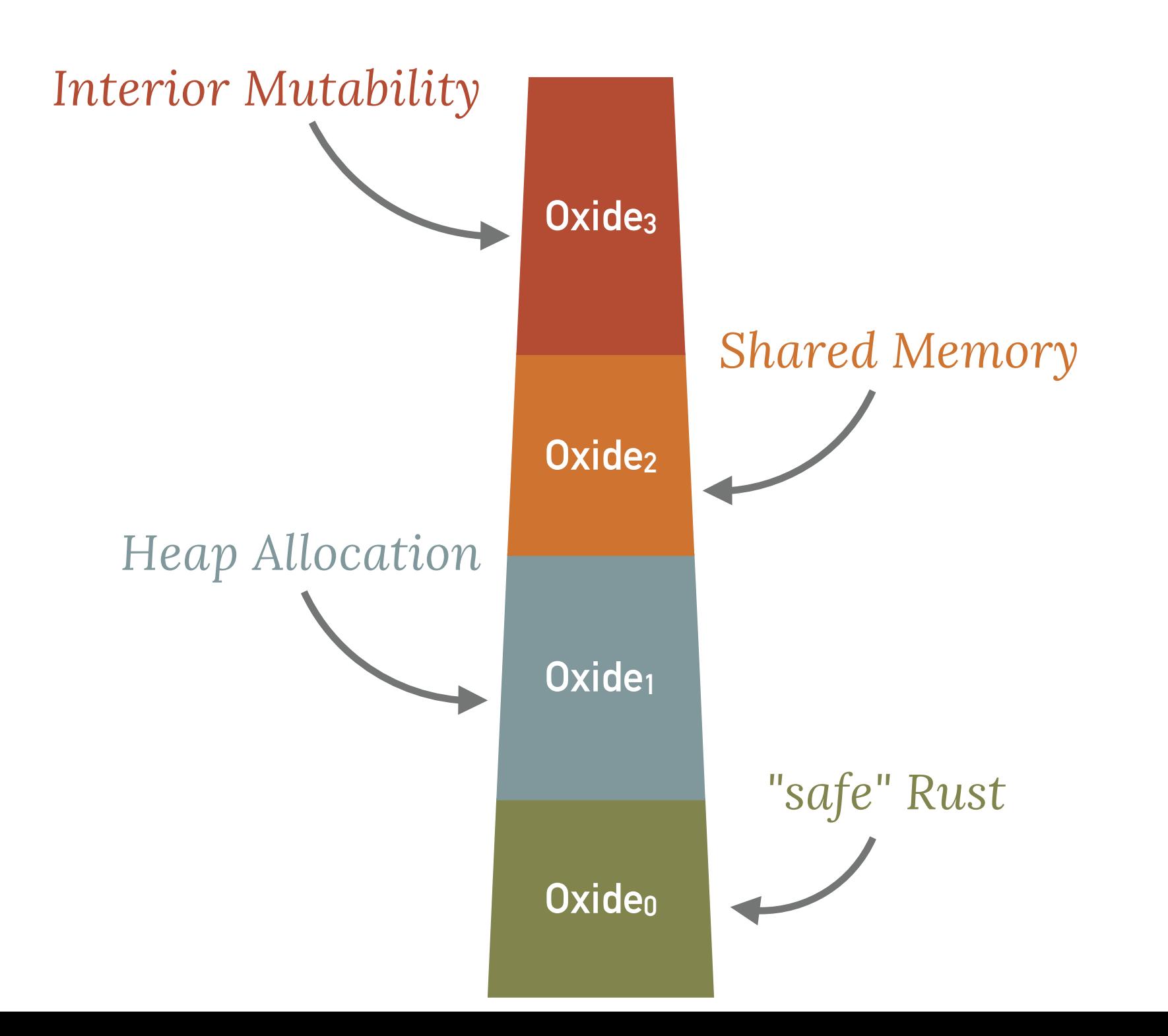

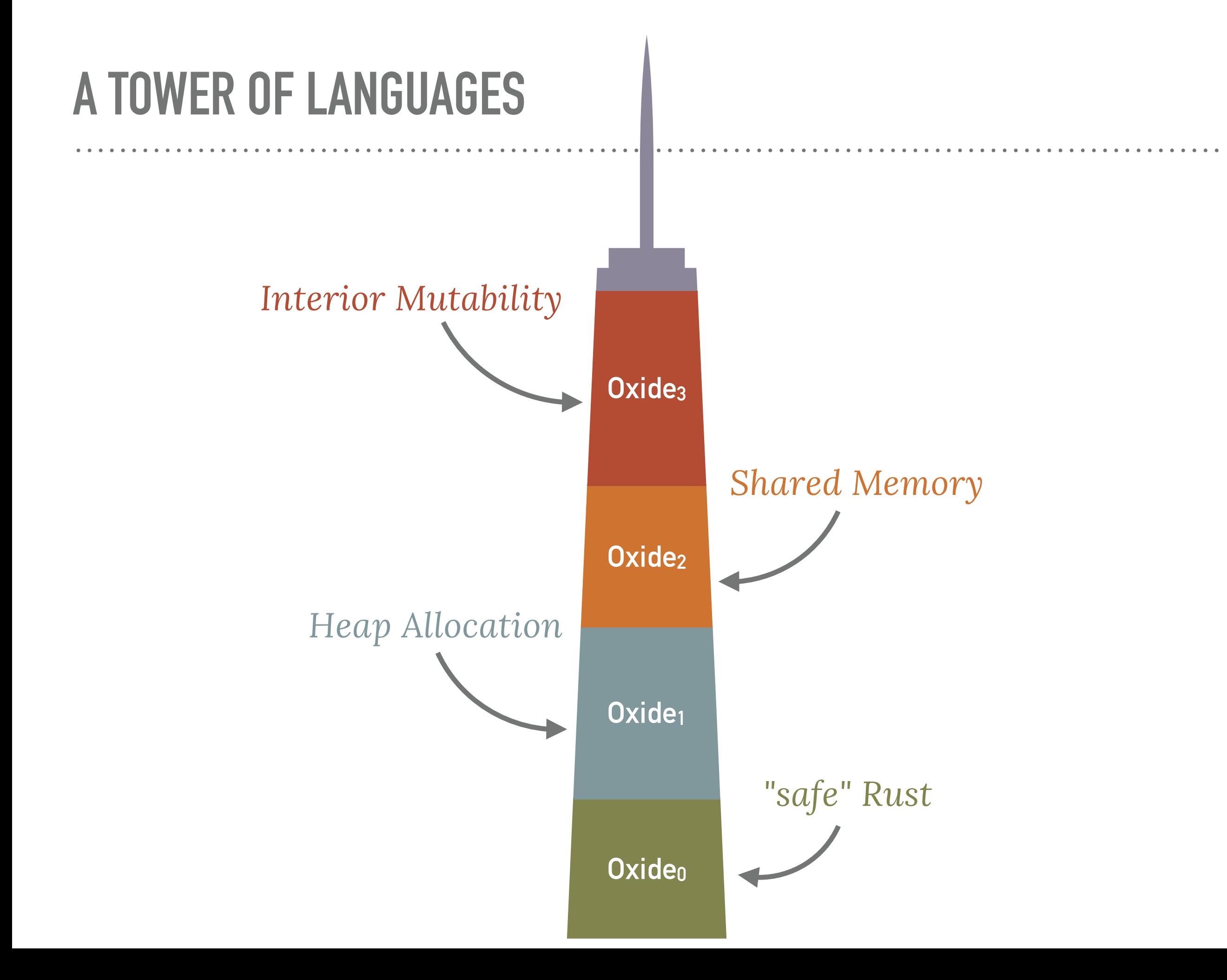

*(Felleisen '90)*

*Expressive power is rooted in observational equivalence.*

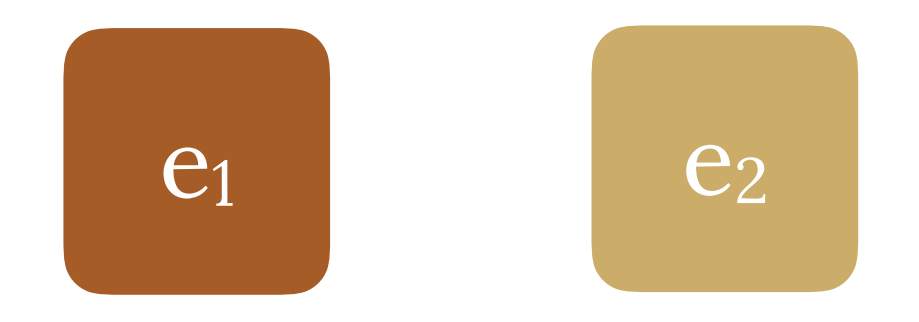

*(Felleisen '90)*

*Expressive power is rooted in observational equivalence.*

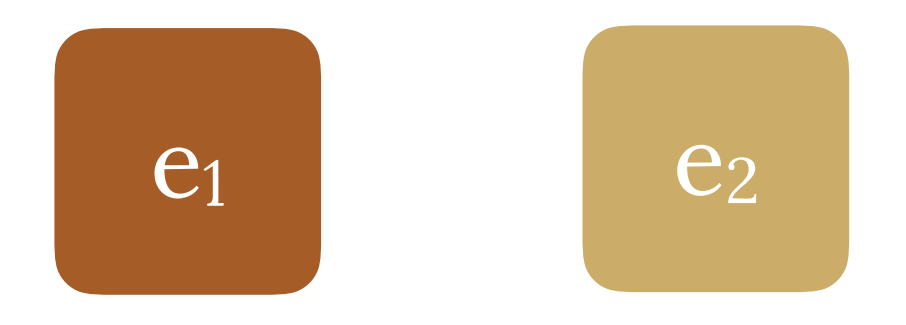

*(Felleisen '90)*

*Expressive power is rooted in observational equivalence.*

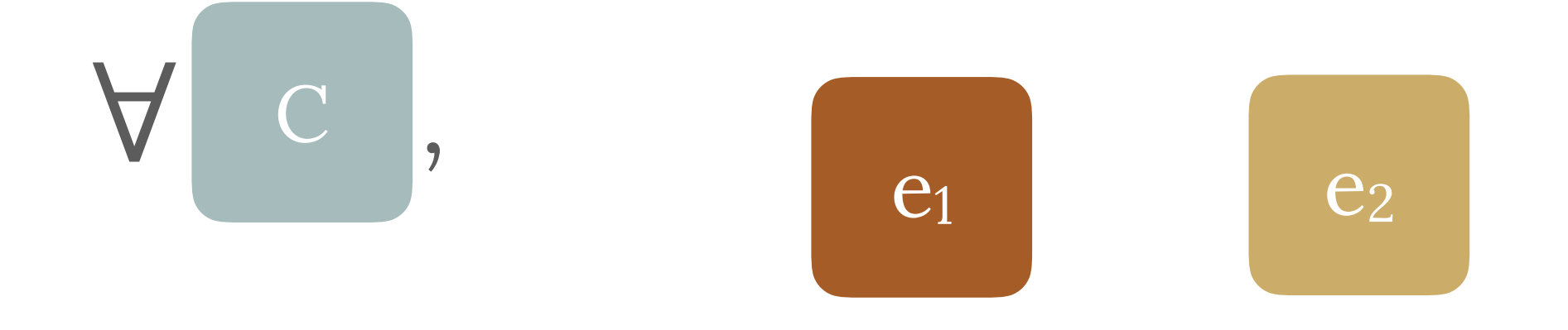

*(Felleisen '90)*

*Expressive power is rooted in observational equivalence.*

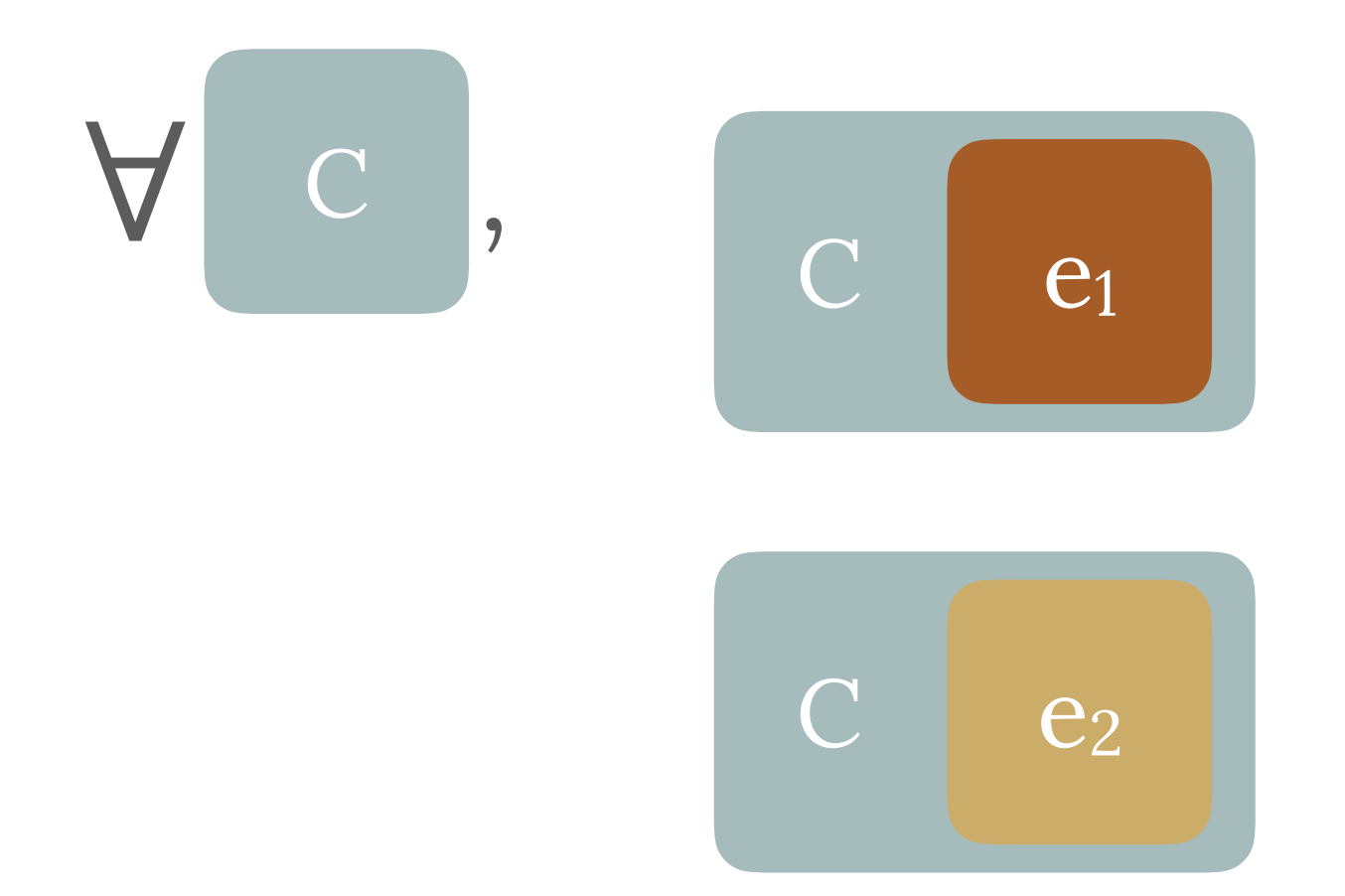

(Felleisen '90)

Expressive power is rooted in observational equivalence.

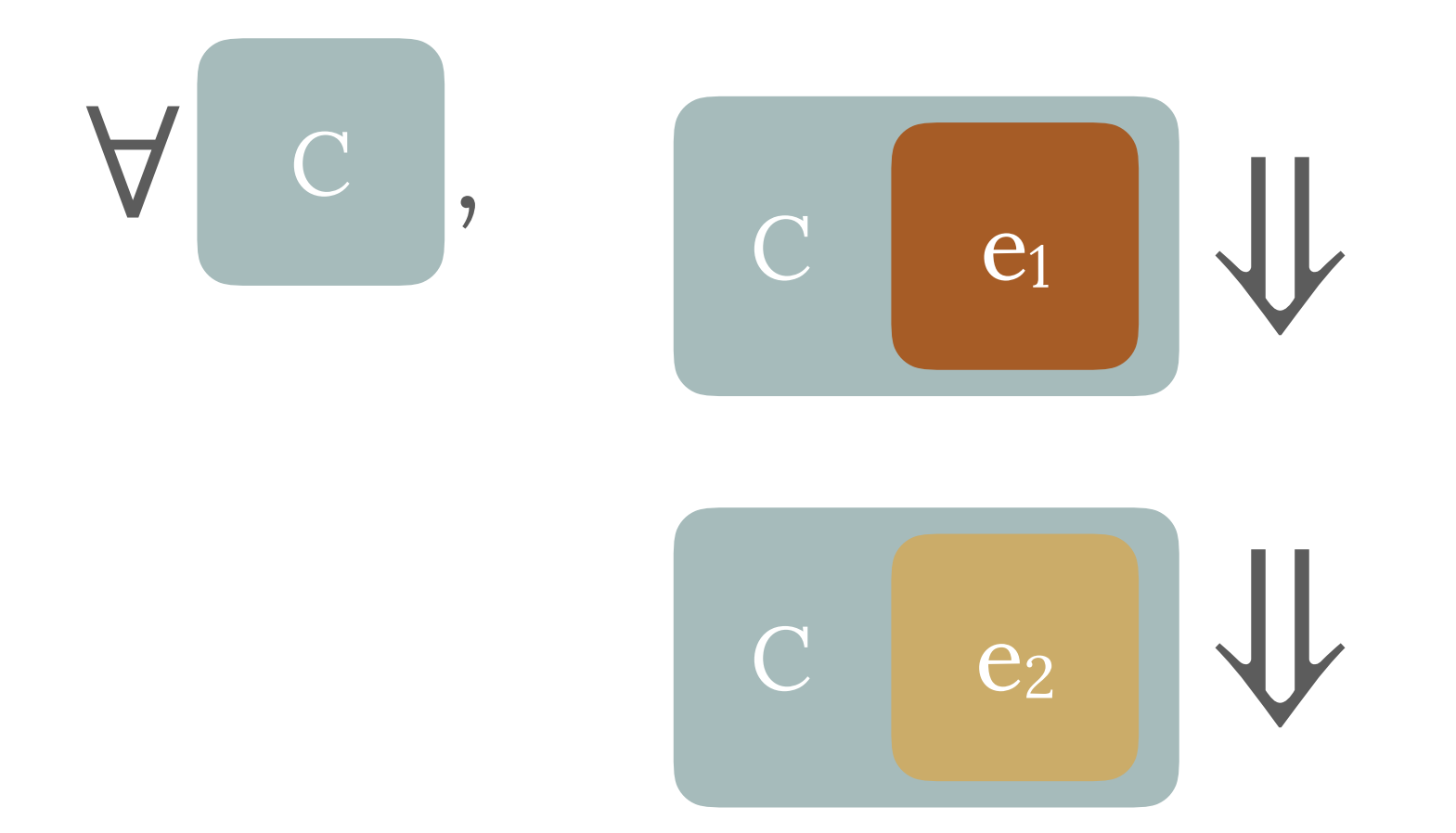

*(Felleisen '90)*

*Expressive power is rooted in observational equivalence.*

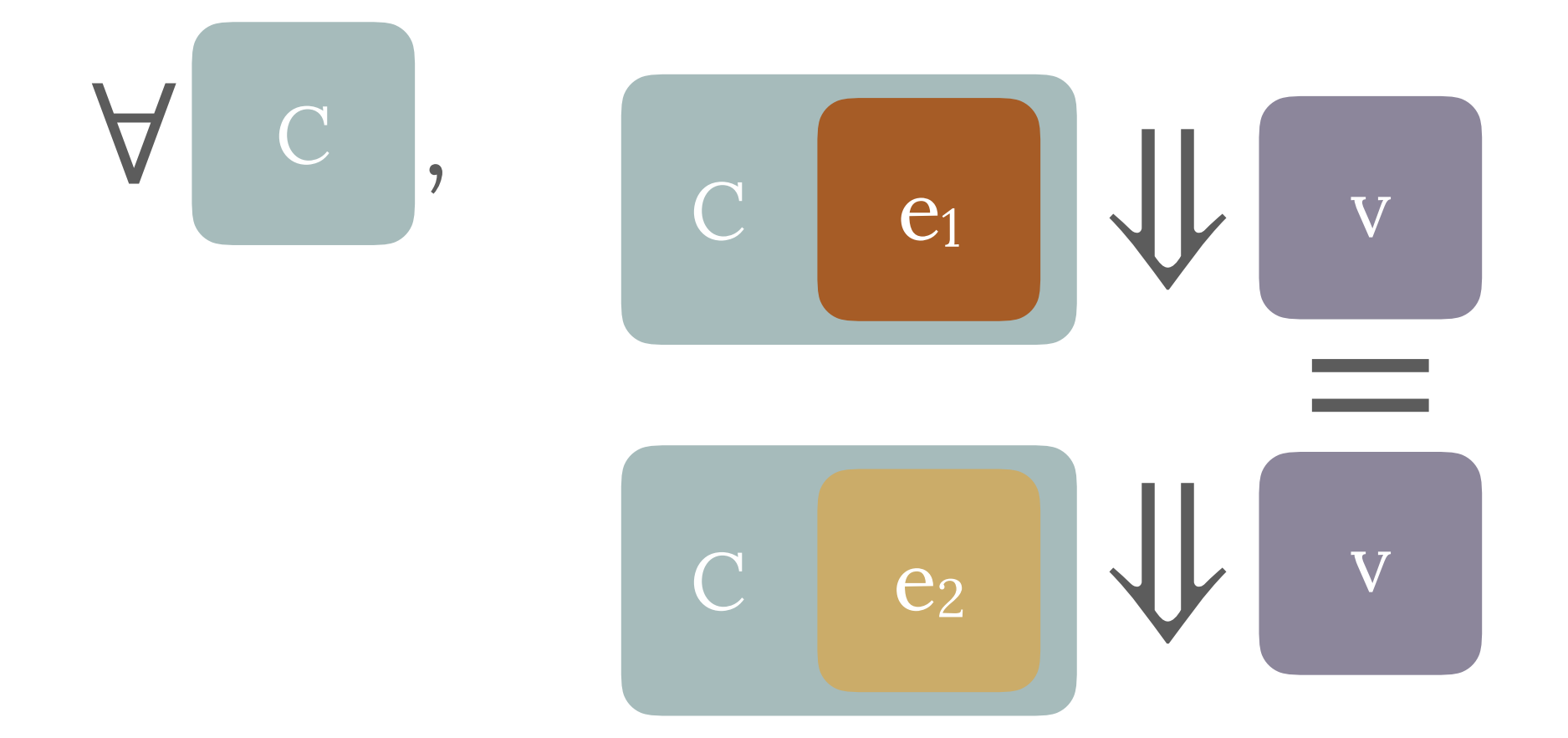

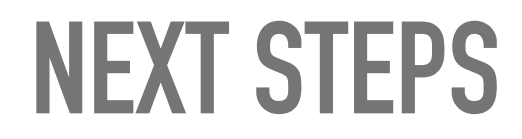

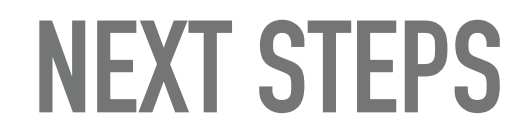

# DJ3γ – More formalization... **⊢ ελλάδα**

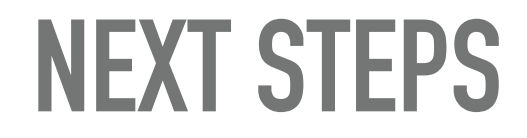

# ⊢ **ελλάδα** ⊢ **γεια** *More formalization...*

#### *Rust-to-Oxide Compiler* **Rust** ⇝ **Oxide**

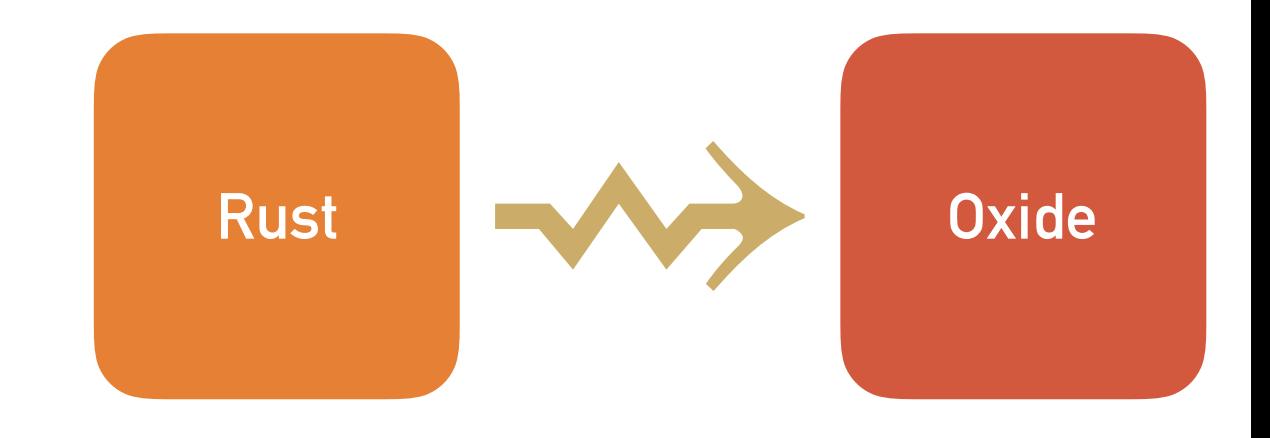

. . . . . . . . . . . . . . . .

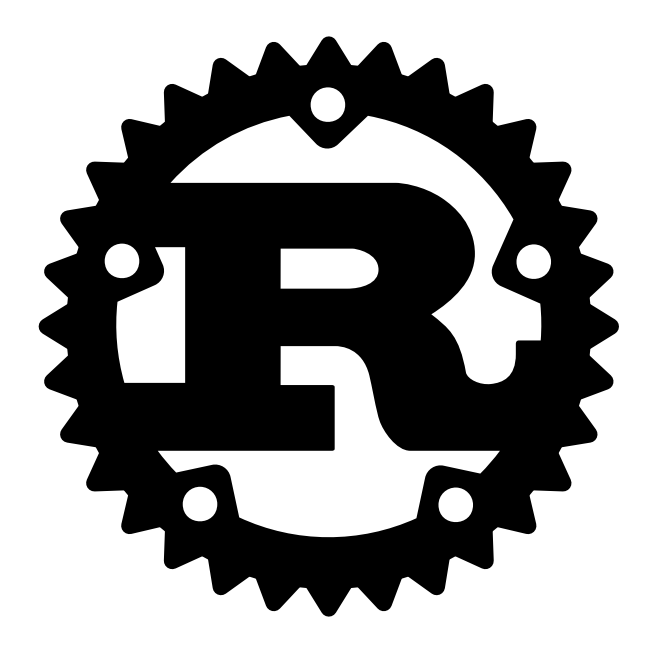

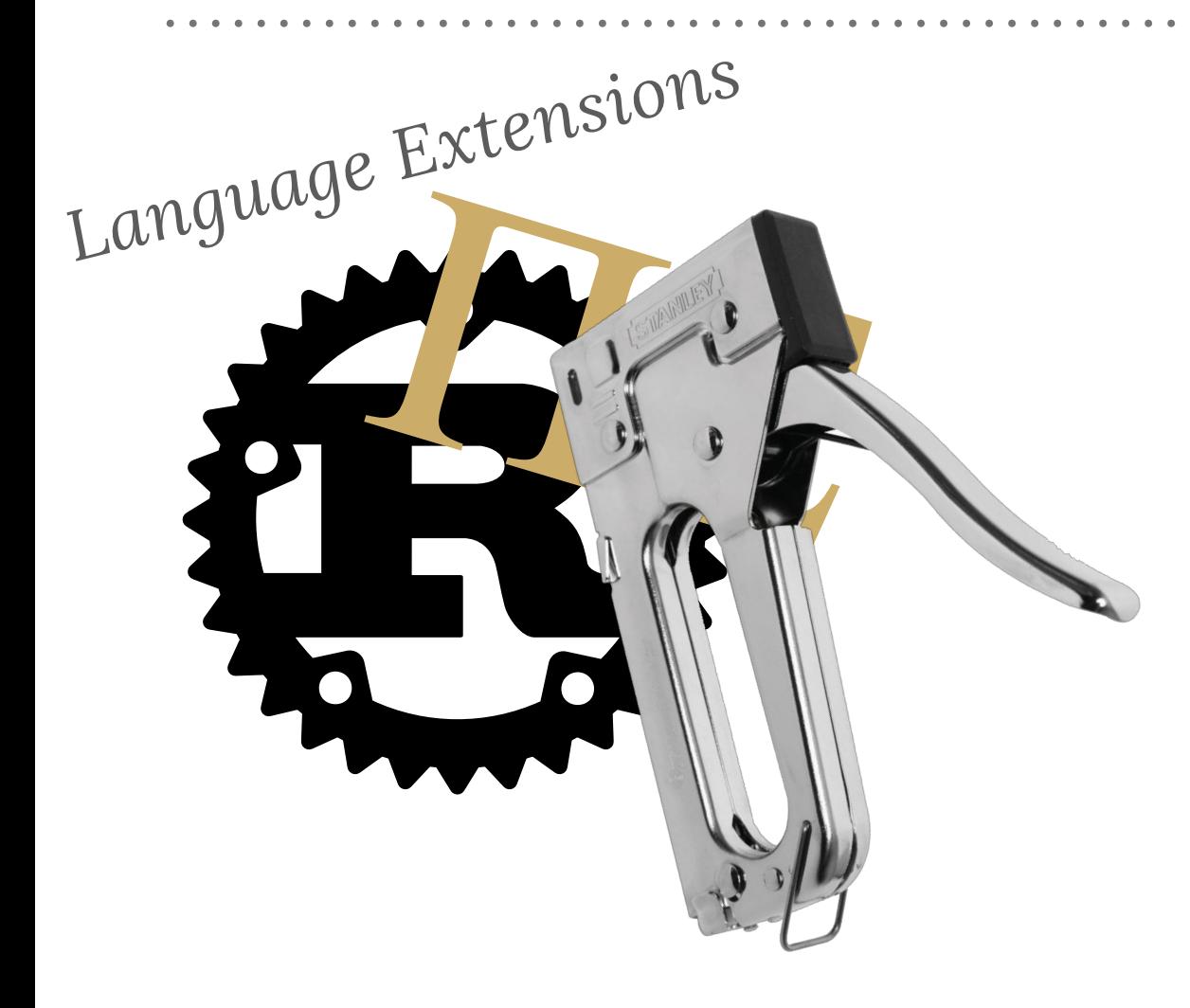

. . . . . . . . . . . . . . .

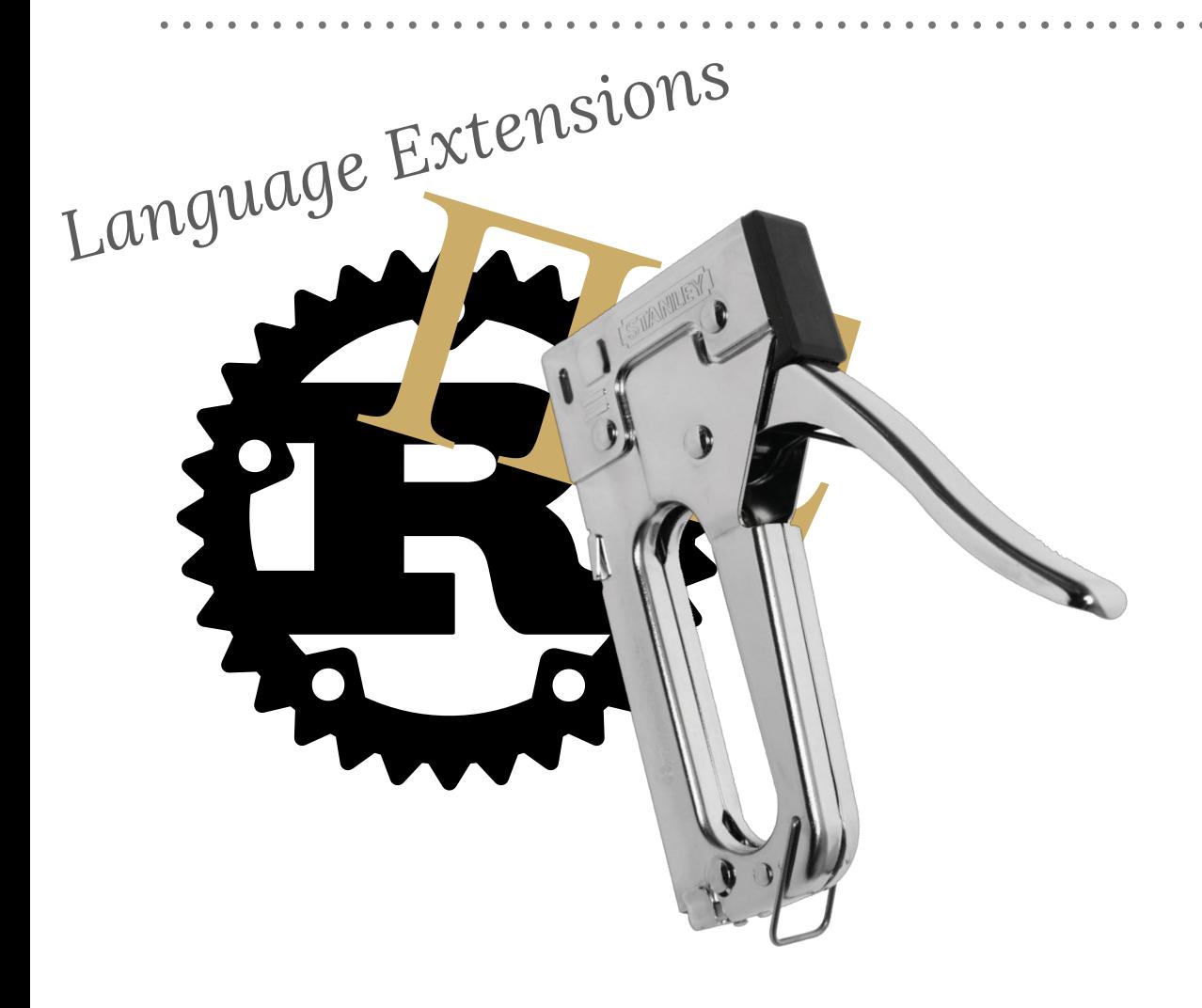

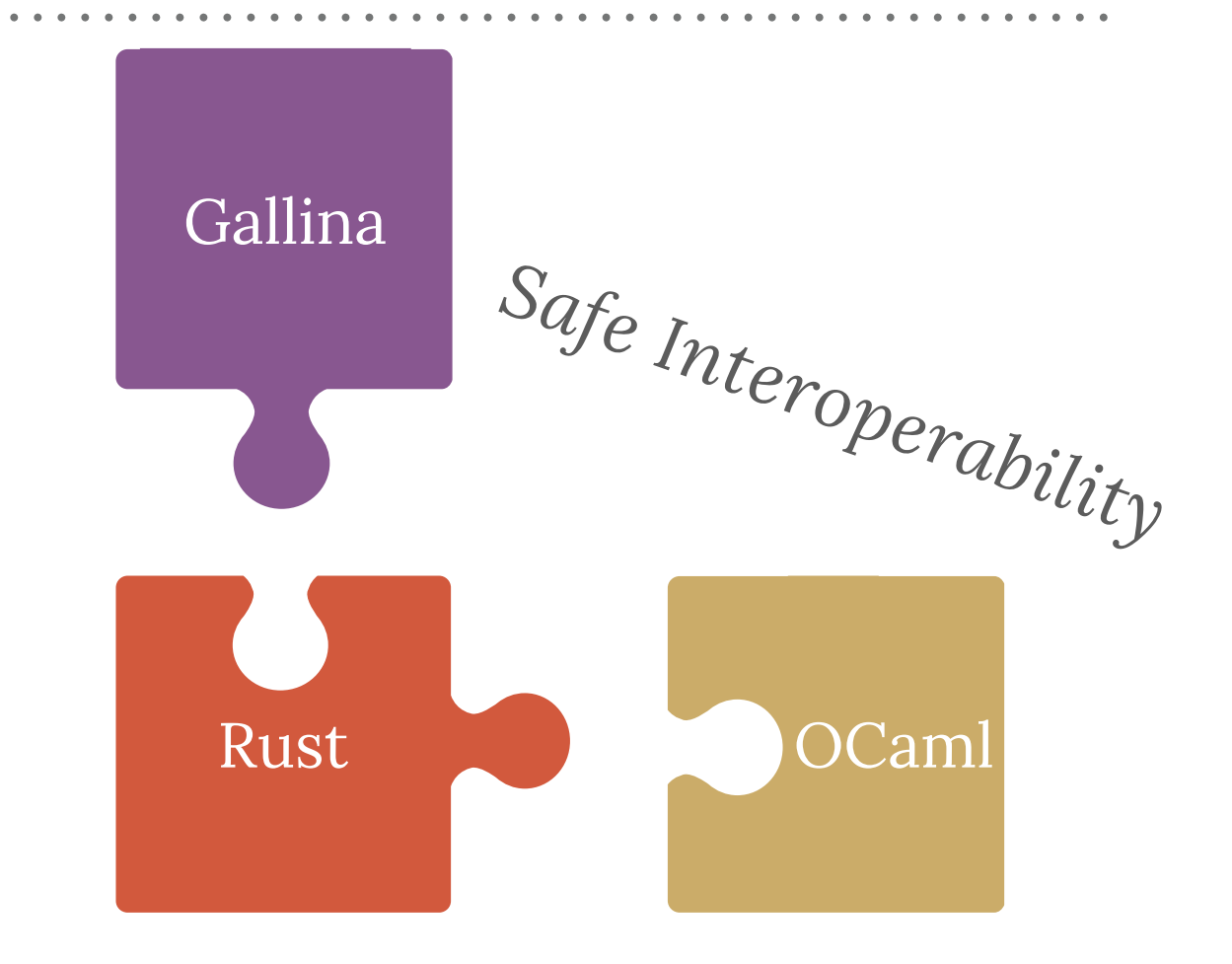

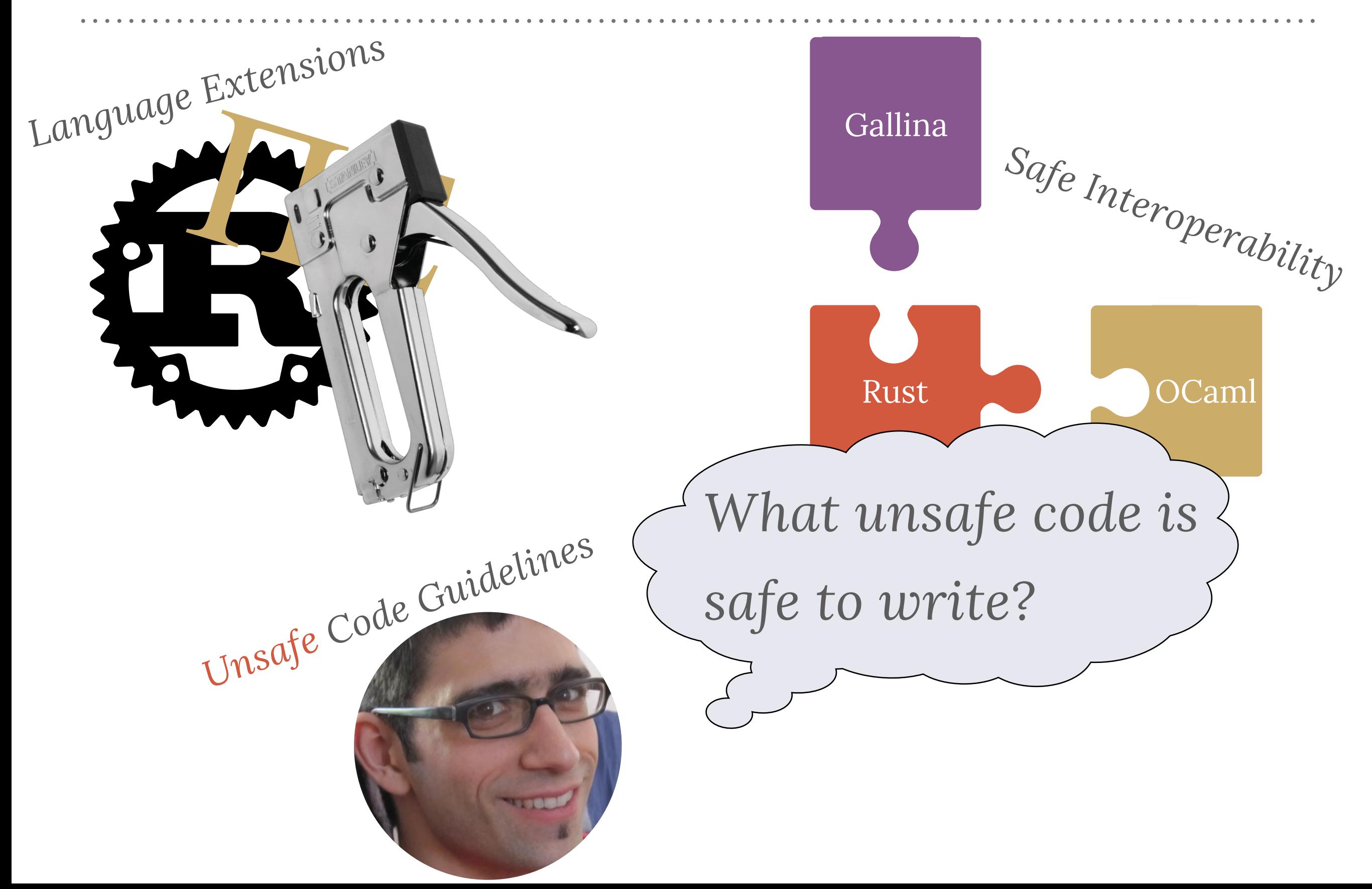

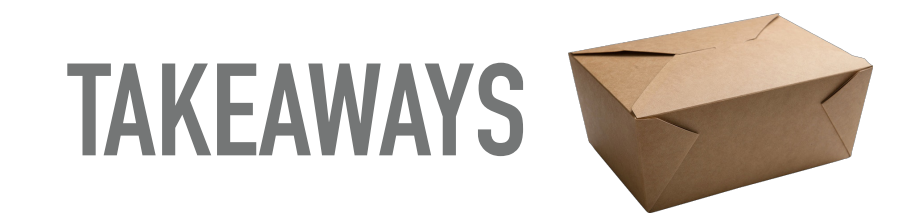

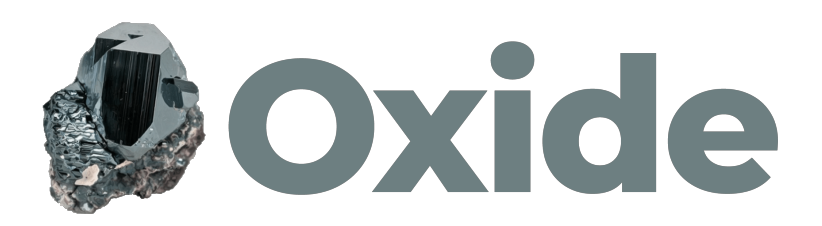

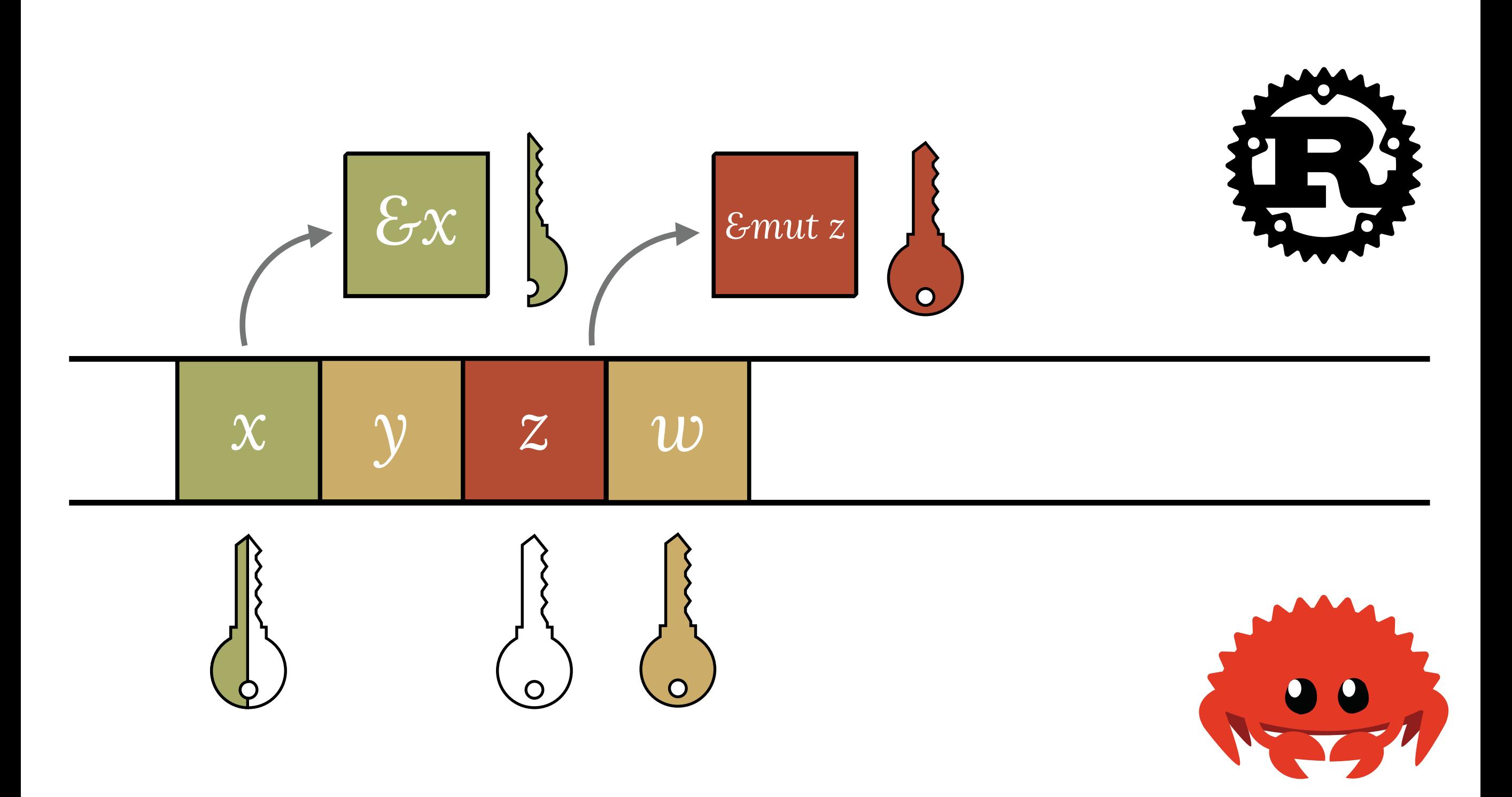

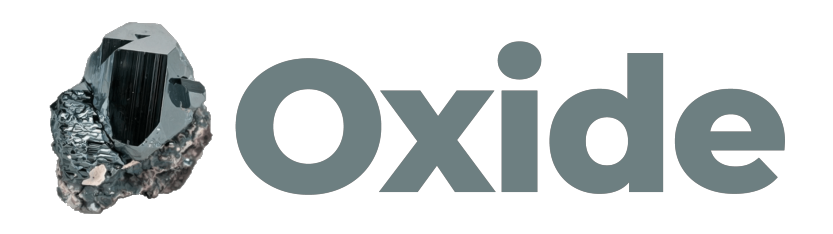

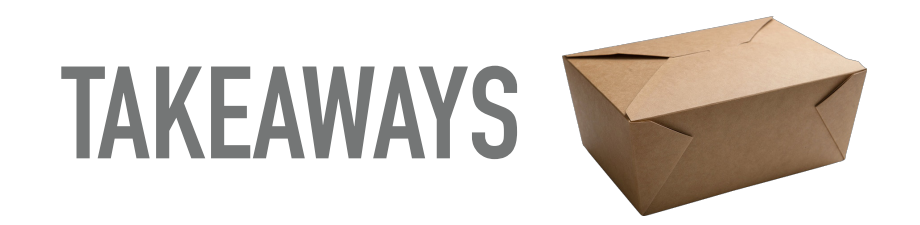

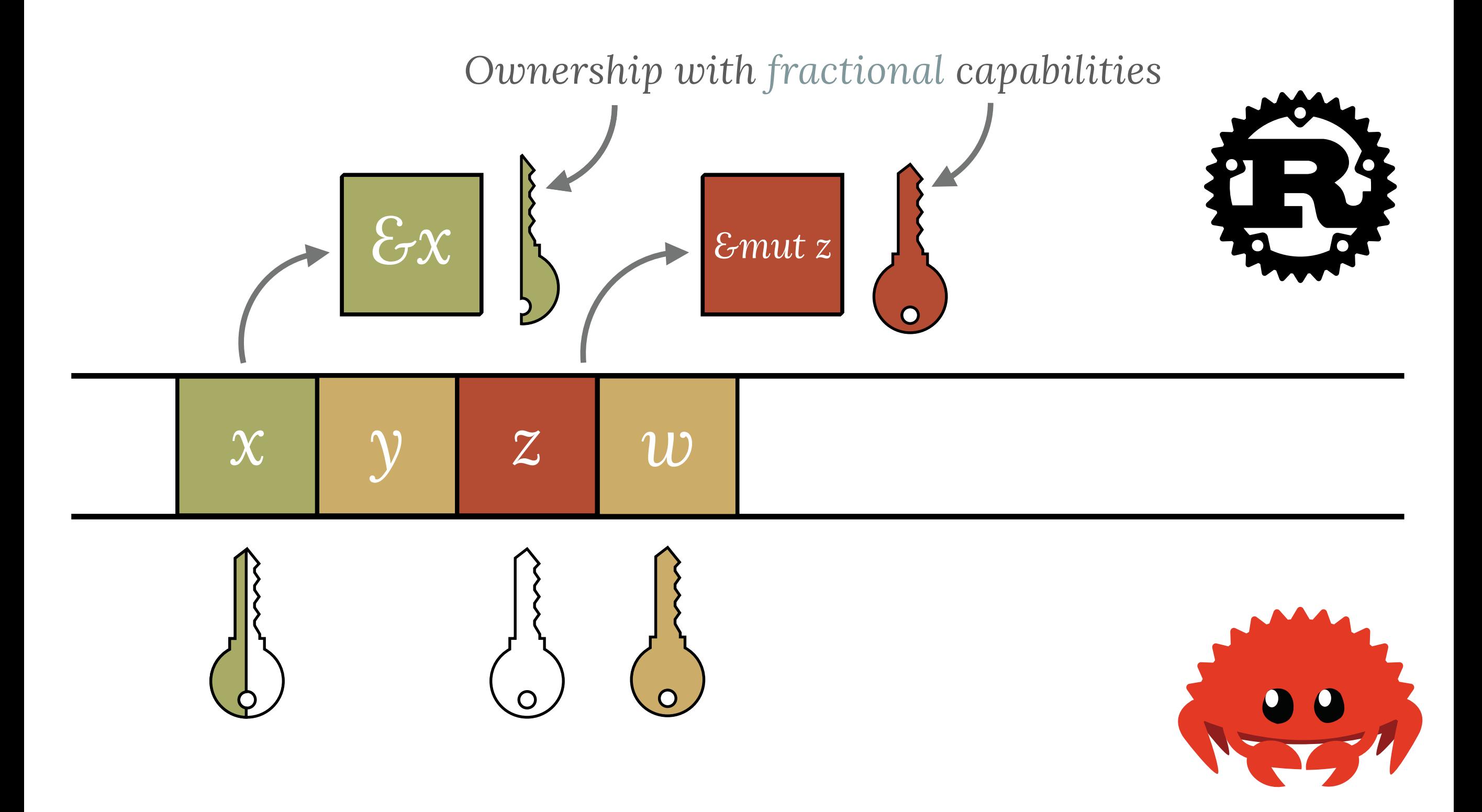

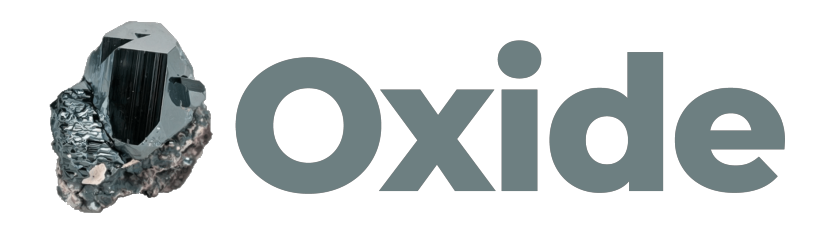

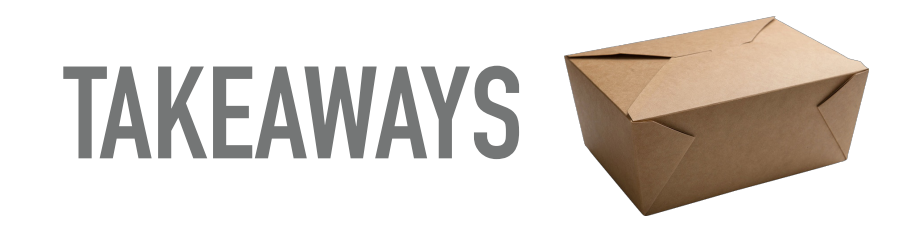

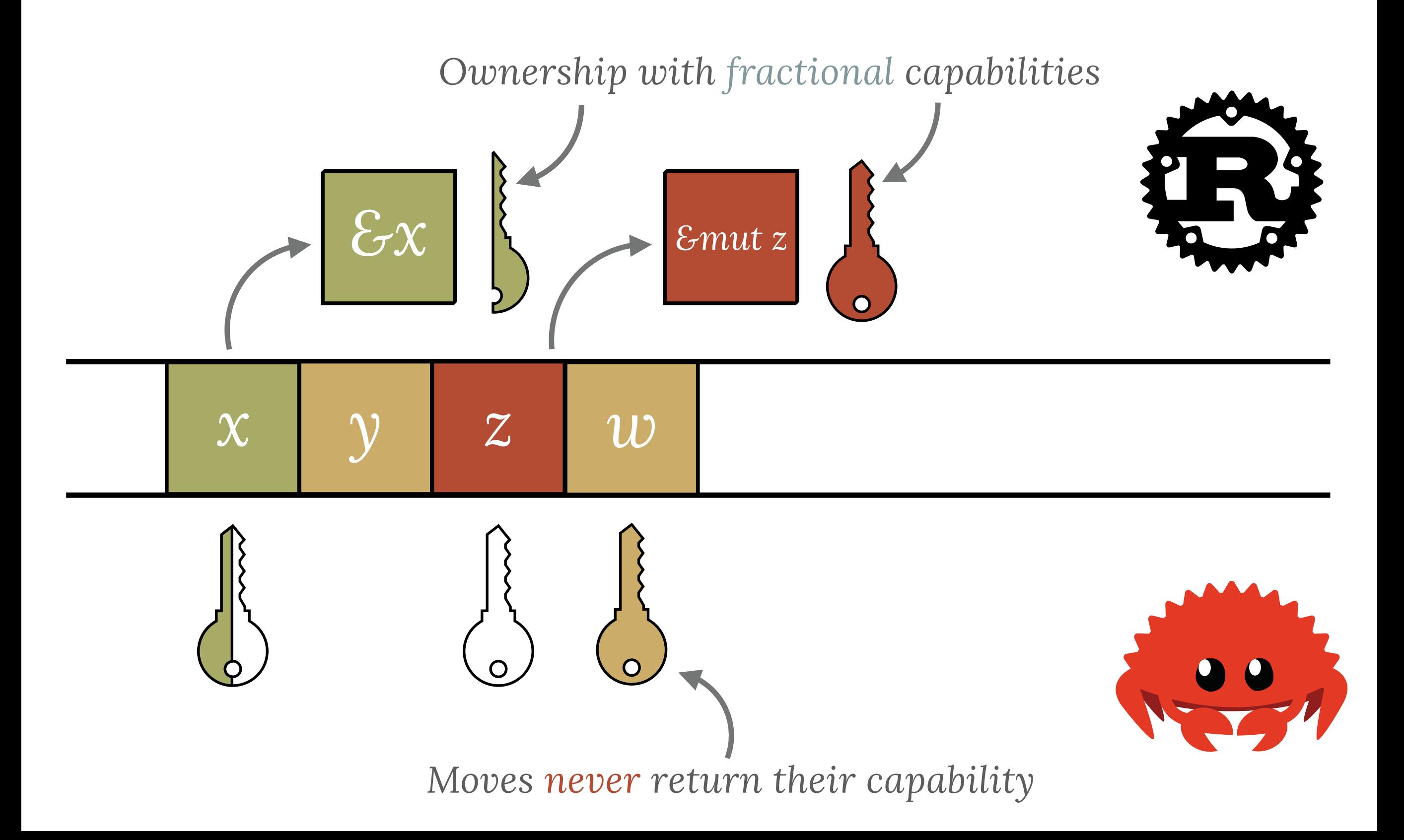

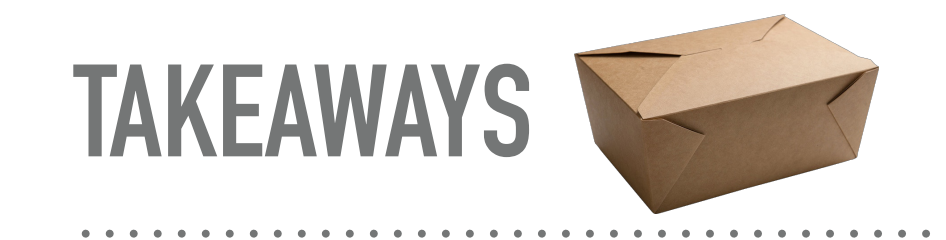

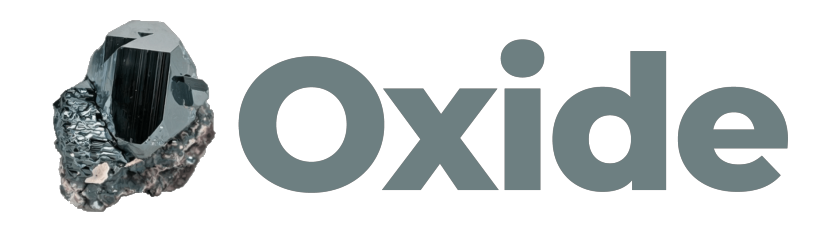

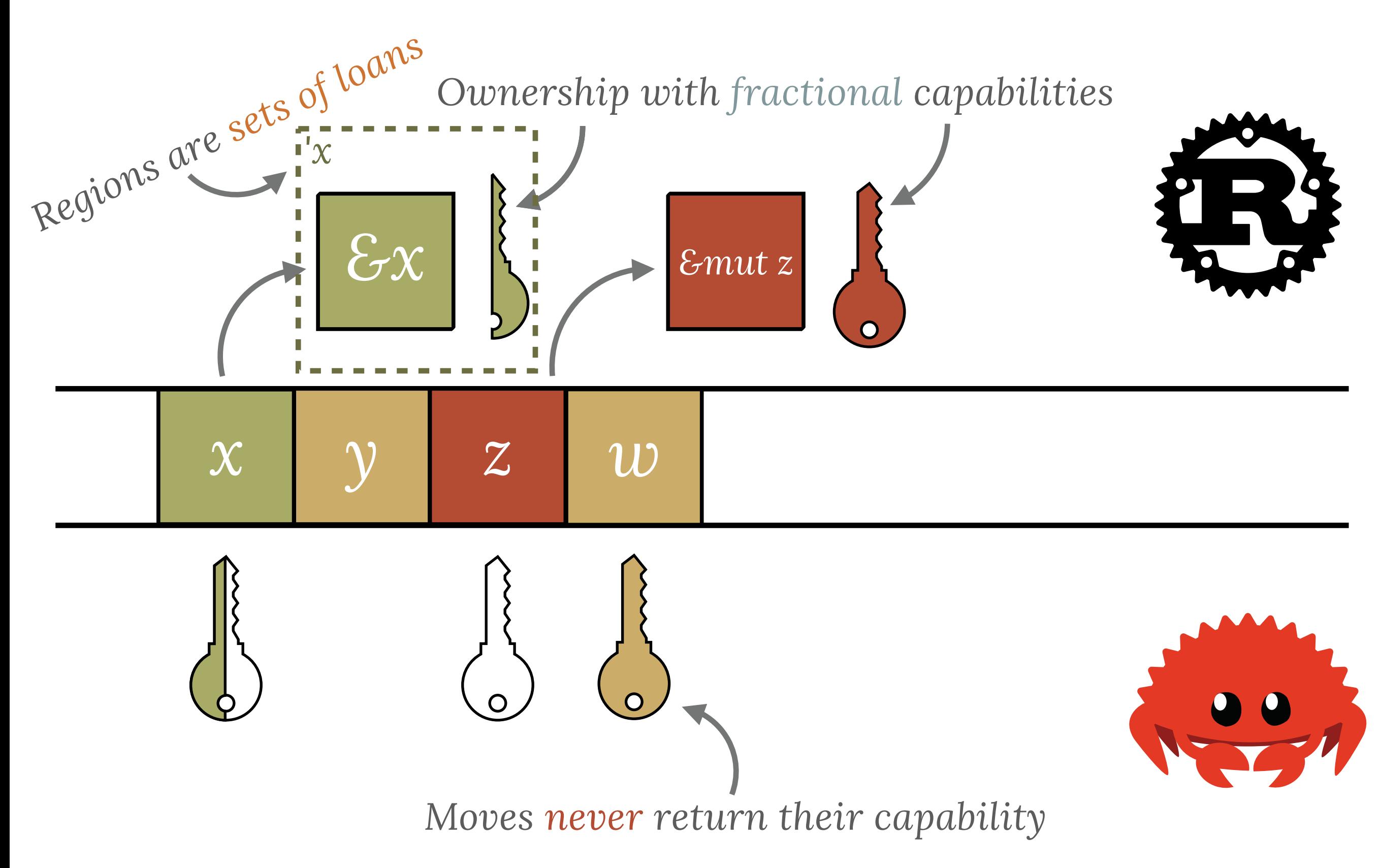